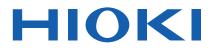

# SM7420 Communications Command Instruction Manual

# SUPER MEGOHM METER

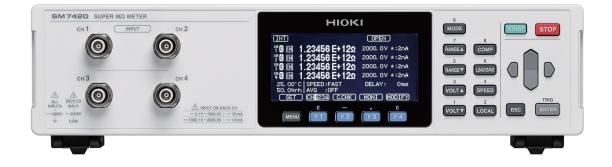

- This manual explains the communication commands for Model SM7420 Super Megohm Meter.
- ✓ Please refer to the instruction manual for Model SM7420 for details regarding command settings.
- Although all reasonable care has been taken in the production of this manual, should you find any points which are unclear or in error, please contact your local distributor or the HIOKI International Sales Department at os-com@hioki.co.jp.
- In the interest of product development, the contents of this manual may be subject to revision without notice.
- Unauthorized copying and replication of the contents of this instruction manual are strictly prohibited. All Rights Reserved.

## Contents

| 1 Introduction                                                         | 1  |
|------------------------------------------------------------------------|----|
| Message Format                                                         |    |
| Output Queue and Input Buffer                                          |    |
| Status Byte Register                                                   |    |
| Event Registers                                                        |    |
| Initialization Items                                                   |    |
| Local Function                                                         |    |
| Command Execution Time                                                 |    |
| Errors During Communications                                           |    |
| 2 Message List<br>3 Message Reference                                  |    |
| 3 Message Reference<br>Message Reference Interpretation                | 13 |
| Standard Commands                                                      |    |
| (1) System Data Command                                                |    |
| *IDN?Query Instrument ID (Identification Code)                         |    |
| (2) Internal Operation Command                                         |    |
| *RSTInitialize Instrument (Normal Reset)                               | 14 |
| *TST?Execute Self-Test and Query Result                                |    |
| (3) Synchronization Commands                                           |    |
| *OPCSet OPC bit of SESR when Finished with All Pending Operations      |    |
| *OPC?Respond with ASCII                                                |    |
| *WAIWait for Pending Commands to Finish                                |    |
| (4) Status and Event Control Commands                                  |    |
| *CLS Clear Event Register, Status Byte Register (Except Output Queue)  | 15 |
| *ESESet and Query Standard Event Status Enable Register (SESER)        |    |
| *ESR?Query and Clear Standard Event Status Register (SESR)             |    |
| *SRESet and Query Service Request Enable Register (SRER)               |    |
| *STB?Query Status Byte and MSS Bit                                     | 16 |
| *TRGRequest a Sample                                                   |    |
| Device-Specific Commands                                               |    |
| (1) Measurement status                                                 |    |
| :STARtMeasurement start                                                |    |
| :STOPMeasurement stop                                                  |    |
| :STATe? Query measurement status                                       |    |
| (2) Reading Measured Values                                            | 18 |
| :MEASure?Query Measurement value                                       |    |
| :MEASure:COMParator?Query Judgment of Measured Value                   | 18 |
| :MEASure:RESult?Query Measurement value and Judgment                   |    |
| :MEASure:CLEarClear Measuremt Value and Judgment Value                 |    |
| (3) Tempureture and Humidity value                                     | 19 |
| :MEASure:TEMPerature?Query Tempureture value                           | 19 |
| :MEASure:HUMidity?Query Humidity value                                 | 19 |
| (4) Measured value display mode                                        |    |
| :MEASure:MODESet and Query Measured value display mode                 |    |
| (5) Measuremt Format                                                   |    |
| :MEASure:FORMatSet and Query Measuremt format                          | 19 |
| (6) The Number of Displayed digits                                     | 20 |
| :MEASure:DIGitSet and Query The Number of Displayed digits             | 20 |
| (7) Current Channel                                                    | 20 |
| CCHannelSet and Query Current channel                                  | 20 |
| (8) Applied Voltage                                                    | 20 |
| :VOLTageSet and Query Voltage value setting for resistance calculation |    |
| (9) Measurement Speed                                                  |    |
| SPEEdSet and Query Measurement Speed                                   |    |
| (10) Range                                                             |    |
| :RANGeSet and Query Current Range                                      |    |
| :RANGe:AUTOSet and Query Auto Range                                    |    |
| (11) Delay                                                             |    |
|                                                                        |    |

| :DELaySet and Query Delay time                                                                                     |      |
|----------------------------------------------------------------------------------------------------|------|
| (12) Average                                                                                                    |      |
| :AVERageSet and Query Average                                                                                      |      |
| :AVERage:COUNtSet and Query average hold times                                                                     |      |
| (13) Trigger                                                                                                    |      |
| :TRIGgerSet and Query Trigger Source                                                                               | .22  |
| (14) Self-Calibration                                                                                              |      |
| :CALibration?Execute and Query Self-Calibration<br>:CALibration:AUTOSet and Query Self-Calibration AUTO            |      |
| :CALibration:TIMESet and Query Self-Calibration A010                                                               |      |
| (15) Contact check                                                                                                 |      |
| :CONTactcheck:FREQuencySet and Query contact check frequency                                                       |      |
| :CONTactcheck:WORKcSet and Query contact check range                                                               |      |
| :CONTactcheck:CABLeSet and Query contact check cable length                                                        |      |
| :CONTactcheck:CABLe:AUTO?Query contact check cable length auto                                                     |      |
| :CONTactcheck:DELaySet and Query contact check delay                                                               |      |
| :OPEN?Query Jig capacity open correction                                                                           |      |
| :OPEN:VALue?Query Jig capacity open value                                                                          |      |
| :CONTactcheck:STATe Set and Query contact check state                                                              |      |
| :CONTactcheck:LIMitSet and Query contact check limit<br>:CONTactcheck?Execute and Query contact check              |      |
| :CONTactcheck?Execute and Query contact check                                                                      |      |
| (16) Drawing update during measurement                                                                             |      |
| :DISPlay:UPDateSet and Query drawing update during measurement                                                     |      |
| (17) Resistivity measurement function                                                                              |      |
| :ELECtric:D1Set and Query Diameter of the main electrode (D1)                                                      | .27  |
| :ELECtric:D2Set and Query Internal Diameter of the counter electrode (D2)                                          |      |
| :ELECtric:TSet and Query Thickness of sample(t)                                                                    |      |
| :ELECtric:KSet and Query Electrode constant (K)                                                                    | . 28 |
| (18) Comparator                                                                                                    |      |
| :COMParator:LIMitSet and Query Comparator                                                                          |      |
| :COMParator:BEEPerSet and Query Comparator Beeper                                                                  |      |
| (19) Panel saving and loading                                                                                      |      |
| :PANel:SAVESet Panel saving                                                                                        |      |
| :PANel:SAVE?Query already panel saving                                                                             |      |
| :PANel:LOADLoad panel data<br>:PANel:NAMESet and Query panel name                                                  |      |
| :PANel:CLEarDelete panel data                                                                                      |      |
| (20) Key Beeper                                                                                                    |      |
| :KEY:BEEPerSet and Query Key Beeper                                                                                |      |
| (21) Key-lock                                                                                                    |      |
| :SYStem:KLOCkSet and Query Key-Lock State                                                                          | .31  |
| (22) Internal memory                                                                                               |      |
| :MEMory?Query measurement value in memory                                                                          |      |
| :MEMory:RANGe?Query measurement value in memory (range specification)                                              |      |
| :MEMory:STATeSet and Query memory state                                                                            |      |
| :MEMory:COUNt?Query number of measurement value                                                                    | . 32 |
| :MEMory:CLEarSet Memory clear                                                                                      |      |
| (23) D/A output function                                                                                           |      |
| :DAOutputSet and query the D/A output function                                                                     |      |
| (24) LCD                                                                                                    |      |
| :DISPlay:MODESet and Query Display Mode                                                                            |      |
| :DISPlay:CONTrastSet and Query Contrast                                                                            |      |
| :DISPlay:BACKlightSet and Query Backlight                                                                          |      |
| (25) Line Frequency                                                                                                |      |
| :SYStem:LFRequencySet and Query Line Frequency<br>:SYSTem:LFRequency:AUTO?Query Automatic detection Line Frequency |      |
| (26) Reset                                                                                                    |      |
| :RESetInitialize Instrument (System Reset)                                                                         |      |
| (27) EXT I/O                                                                                                    |      |
|                                                                                                    |      |

| :IO:EDGESet and Query Trigger edge                                |  |
|-------------------------------------------------------------------|--|
| :IO:FILTer:STATeSet and Query TRIG/PRINT Signal's Filter Function |  |
| :IO:FILTer:TIMESet and Query TRIG Signal's Filter Time            |  |
| :IO:GOLogicSet                                                    |  |
| :IO:EOM:MODESet and Query EOM Output Method                       |  |
| :IO:EOM:PULSeSet and Query EOM Pulse Width                        |  |
| :IO:OUTPin?Query Output Pin Status                                |  |
| :IO:MODE?Query NPN/PNP Switch Status                              |  |
| (28) Device Event Status Enable Register                          |  |
| DSE0Set and Query Device Event Status Enable Register             |  |
| :DSR?Query Device Event Status Register                           |  |
| (29) Command Header                                               |  |
| SYSTem:HEADerSet and Query Header Presence                        |  |
| (30) Communications Settings                                      |  |
| :SYSTem:LOCalReturn to Local Control                              |  |
| :SYSTem:TERMinatorSet Delimiter [GP-IB]                           |  |
| 4 Measurement Value Format                                        |  |
|                                                                   |  |

## **1** Introduction

If the [COMMAND MONITOR] function is used at the time of program creation, commands and responses will be conveniently displayed on the measurement screen. For information on the [COMMAND MONITOR] function, see the instruction manual of the instruments.

Various messages are supported for controlling the instrument through the interfaces. Messages can be either program messages, sent from the controller such as PC to the instrument, or response messages, sent from the instrument to the controller.

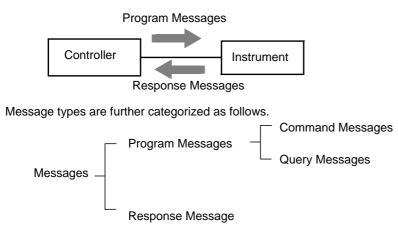

When issuing commands that contain data, make sure that the data is provided in the specified format.

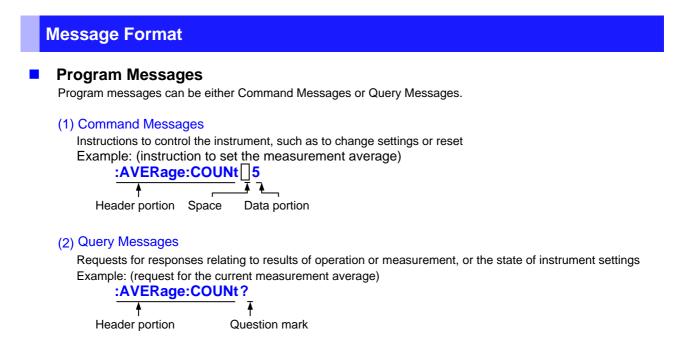

See: "Headers (p.2)", "Separators (p.3)", "Data Formats (p.3)"

When a query message is received, its syntax is checked and a response message is dependent **SYSTem: HEADer** command determines whether headers are prefixed to response messages.

| generated. :515 | em: <b>header</b> command determines whether headers are prefixed to response messa | ge |
|-----------------|-------------------------------------------------------------------------------------|----|
| Header ON       | :RANGE 1,200pA                                                                      |    |

| Header ON  | :RANGE       |
|------------|--------------|
| Header OFF | 1,200pA      |
|            | / <b>T</b> I |

(The current measurement range of CH1 is 200pA)

At power-on, Header OFF is selected.

If an error occurs when a query message is received, no response message is generated for that query. Some query message has no header, such as :MEASure?.

#### Command Syntax

Command names are chosen to mnemonically represent their function, and can be abbreviated. The full command name is called the "long form", and the abbreviated name is called the "short form". The command references in this manual indicate the short form in upper-case letters, extended to the long form in lower case letters, although the commands are not case-sensitive in actual usage.

| :CALibration? | OK (long form)  |
|---------------|-----------------|
| :CALIBRATION? | OK (long form)  |
| :CAL?         | OK (short form) |
| :CALIB?       | Error           |
| :CA?          | Error           |

Response messages generated by the instrument are in long form and in upper case letters.

#### Headers

Headers must always be prefixed to program messages.

#### (1) Command Program Headers

There are three types of commands: Simple, Compound and Standard.

- Headers for Simple Commands
   This header type is a sequence of letters and digits
   :RANGe
- Headers for Compound Commands
   These headers consist of multiple simple command type headers separated by colons ":"
   **:RANGe:AUTO**
- Headers for Standard Commands
   This header type begins with an asterisk "\*", indicating that it is a standard command defined by IEEE 488.2.

   \*RST

#### (2) Query Program Header

These commands are used to interrogate the instrument about the results of operations, measured values and the current states of instrument settings.

As shown by the following examples, a query is formed by appending a question mark "?" after a program header.

:AVERage? :MEASure? :MEASure:MONItor?

#### Message Terminators

This instrument recognizes the following message terminators (delimiters):

- CR
- CR+LF

Also the terminator for response messages is as follows:

- CR+LF(USB, RS-232C, GP-IB)
- LF(Only GP-IB)

#### Separators

#### (1) Message Unit Separator

Multiple messages can be written in one line by separating them with semicolons ";" :RANGe 1,200pA;\*IDN?

• When messages are combined in this way and if one command contains an error, all subsequent messages up to the next terminator will be ignored.

#### (2) Header Separator

In a message consisting of both a header and data, the header is separated from the data by a space "" (ASCII code 20H).

### :AVERage:COUNt 5

Header portion Space Data portion

#### (3) Data Separator

In a message containing multiple data items, commas "," are required to separate the data items from one another.

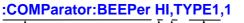

Header data portion comma Data portion

#### Data Formats

The instrument uses character data, decimal numeric data and character string data depending on the command.

#### (1) Character Data

Character data always begins with an alphabetic character, and subsequent characters may be either alphabetic or numeric. Character data is not case-sensitive, although response messages from the instrument are only upper case. When the command data portion contains <1/0/ON/OFF>, the operation will be similar to when 0 is OFF and 1 is ON.

#### :HEADER OFF :HEADER 0

#### (2) Decimal Numeric Data

Three formats are used for numeric data, identified as NR1, NR2 and NR3. Numeric values may be signed or unsigned. Unsigned numeric values are handled as positive values. Values exceeding the precision handled by the instrument are rounded to the nearest valid digit.

- NR1 Integer data (e.g.: +12, -23, 34)
- NR2 Fixed-point data (e.g.: +1.23, -23.45, 3.456)
- NR3 Floating-point exponential representation data (e.g.: +1.0E-2, -2.3E+4)

The term "NRf format" includes all three of the above numeric decimal formats.

The instrument accepts NRf format data. The format of response data is specified for each command, and the data is sent in that format.

• e.g.: NR1 :AVERage:COUNt 5 • e.g.: NR3 :OPEN:WORK 50E-12

#### Compound Command Header Omission

When several commands having a common header are combined to form a compound command (for example, :DISPlay:CONTrast and :DISPlay:BACKlight), if they are written together in sequence, the common portion (here, :DISPlay:) may be omitted after its initial occurrence. This common portion is called the "current path" (analogous to the path concept in computer file storage), and until it is cleared, the interpretation of subsequent commands presumes that they share the same common portion.

This usage of the current path is shown in the following example:

#### **Full expression**

:DISPlay:CONTrast 60;:DISPlay:BACKlight 80

#### Compacted expression :DISPIay:CONTrast 60;BACKlight 80

This portion becomes the current path, and can be omitted from the messages immediately following.

The current path is cleared when the power is turned on, when reset by key input, by a colon ":" at the start of a command, and when a message terminator is detected.

Standard command messages can be executed regardless of the current path. They have no effect upon the current path.

A colon ":" is not required at the start of the header of a Simple or Compound command. However, to avoid confusion with abbreviated forms and operating mistakes, we recommend always placing a colon at the start of a header.

#### Output Queue and Input Buffer

#### Output Queue

Response messages are stored in the output queue until read by the controller. The output queue is also cleared in the following circumstances:

Power on

#### Input Buffer

The input buffer capacity of the instrument is 256 bytes.

If 10k bytes are allowed to accumulate in this buffer so that it becomes full, the interface will not accept data beyond 10k bytes.

Note: Ensure that no command ever exceeds 10k bytes.

#### **Status Byte Register**

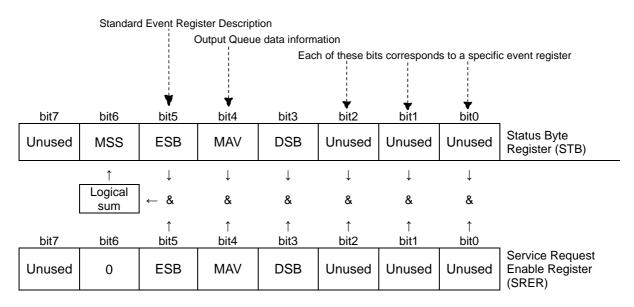

Overview of Service Request Occurrence

The Status Byte Register contains information about the event registers and the output queue. Required items are selected from this information by masking with the Service Request Enable Register. When any bit selected by the mask is set, bit 6 (MSS; the Master Summary Status) of the Status Byte Register is also set.

#### Status Byte Register (STB)

When any Status Byte Register bit enabled by the Service Request Enable Register has switched from 0 to 1, the MSS bit becomes 1.

Although the MSS bit is only read by an **\*STB?** query, it is not cleared until a clear event is initiated by the **\*CLS** command.

| Bit 7 | ERR | Fatal Error.                                                                                          |
|-------|-----|----------------------------------------------------------------------------------------------------|
| Bit 6 | MSS | This is the logical sum of the other bits of the Status Byte Register.                                |
| Bit 5 | ESB | Standard Event Status (logical sum) bit<br>This is logical sum of the Standard Event Status Register. |
| Bit 4 | MAV | Message arrival                                                                                       |
| Bit 3 | DSB | Event summary (logical sum) bit 1<br>This is logical sum of the Event Status Register.                |
| Bit 2 | -   | Unused                                                                                                |
| Bit 1 | -   | Unused                                                                                                |
| Bit 0 | -   | Unused                                                                                                |

#### Service Request Enable Register (SRER)

This register masks the Status Byte Register. Setting a bit of this register to 1 enables the corresponding bit of the Status Byte Register to be used.

#### **Event Registers**

#### Standard Event Status Register (SESR)

The Standard Event Status Register is an 8-bit register. If any bit in the Standard Event Status Register is set to 1 (after masking by the Standard Event Status Enable Register), bit 5 (ESB) of the Status Byte Register is set to 1.

See: "Standard Event Status Register (SESR) and Standard Event Status Enable Register (SESER)" (p.7)

The Standard Event Status Register is cleared in the following situations:

- When a \*CLS command is executed
- When an event register query (\*ESR?) is executed
- When the instrument is powered on

| Bit 7 | PON             | <b>Power-On Flag</b><br>Set to 1 when the power is turned on, or upon recovery from an outage.                                                                                                    |
|-------|-----------------|----------------------------------------------------------------------------------------------------|
| Bit 6 | (Unused)<br>URQ | User Request                                                                                                    |
| Bit 5 | CME             | <ul> <li>Command error (The command to the message terminator is ignored.)</li> <li>This bit is set to 1 when a received command contains a syntactic or semantic error:</li> <li>Program header error</li> <li>Incorrect number of data parameters</li> <li>Invalid parameter format</li> <li>Received a command not supported by the instrument</li> </ul>                                                                        |
| Bit 4 | EXE             | <ul> <li>Execution Error</li> <li>This bit is set to 1 when a received command cannot be executed for some reason.</li> <li>The specified data value is outside of the set range</li> <li>The specified setting data cannot be set</li> <li>Execution is prevented by some other operation being performed</li> </ul>                                                                                                    |
| Bit 3 | (Unused)<br>DDE | <b>Device-Dependent Error</b><br>This bit is set to 1 when a command cannot be executed due to<br>some reason other than a command error, a query error or an<br>execution error.                                                                                                    |
| Bit 2 | (Unused)<br>QYE | <ul> <li>Query Error (the output queue is cleared)</li> <li>This bit is set to 1 when a query error is detected by the output queue control.</li> <li>When an attempt has been made to read an empty output queue (GP-IB only)</li> <li>When the data overflows the output queue</li> <li>When data in the output queue has been lost</li> <li>When the next command is received while there is data in the output queue</li> </ul> |
| Bit 1 | (Unused)<br>RQC | Request Control                                                                                                    |
| Bit 0 | OPC             | <ul> <li>Operation Complete</li> <li>This bit is set to 1 in response to an "*OPC" command.</li> <li>It indicates the completion of operations of all messages up to the "*OPC" command</li> </ul>                                                                                                    |

#### Standard Event Status Enable Register (SESER)

Setting any bit of the Standard Event Status Enable Register to 1 enables access to the corresponding bit of the Standard Event Status Register.

Standard Event Status Register (SESR) and Standard Event Status Enable Register (SESER)

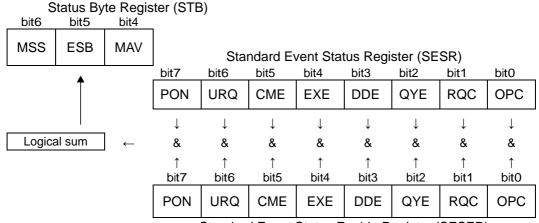

Standard Event Status Enable Register (SESER)

#### Device-Specific Event Status Registers (DESR)

This instrument provides two Event Status Registers for controlling events. Each event register is an 8-bit register.

When any bit in one of these Event Status Registers enabled by its corresponding Event Status Enable Register is set to 1, Status Byte Register, bit 3 (DSB) is set to 1.

Event Status Registers are cleared in the following situations:

- When a \*CLS command is executed
- When an Event Status Register query (:DSR?) is executed
- · When the instrument is powered on

| Device Ev | ent Status F | Register (DESR)                                                                                                    |
|-----------|--------------|----------------------------------------------------------------------------------------------------|
| Bit 7     | -            | Unused                                                                                                    |
| Bit 6     | -            | Unused                                                                                                    |
| Bit 5     | BOV          | Measured data buffer overflow<br>Set when data is lost due to overflow of the measured data buffer.<br>Reset by reading this register.                                                                        |
| Bit 4     | BFL          | Measure data buffer full<br>Set when the measured data buffer becomes full.<br>Reset when the buffer becomes empty.                                                                                           |
| Bit 3     | STP          | Measurement stop event<br>Set by one of the following factors:<br>The [STOP] key is pressed.<br>STOP was input by the handler interface.<br>The :STOP command is received.<br>Reset by reading this register. |
| Bit 2     | -            | Reserved bit                                                                                                    |
| Bit 1     | LM2          | Reserved bit                                                                                                    |
| Bit 0     | LM1          | Reserved bit                                                                                                    |

#### Device-Specific Event Status Enable Register (DESER)

Setting any bit of the Device-Specific Event Status Enable Register to 1 enables access to the corresponding bit of the Standard Event Status Register.

Device-Specific Event Status Register (DESR) and Device-Specific Event Status Enable Register (DESER)

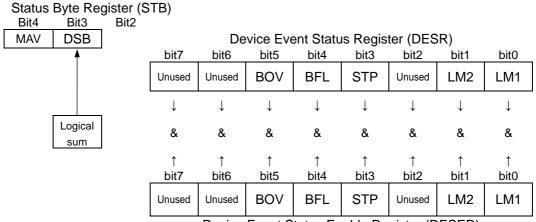

Device Event Status Enable Register (DESER)

#### Register Reading and Writing

| Register                              | Read  | Write |
|---------------------------------------|-------|-------|
| Status Byte Register                  | *STB? | -     |
| Service Request Enable Register       | *SRE? | *SRE  |
| Standard Event Status Register        | *ESR? | -     |
| Standard Event Status Enable Register | *ESE? | *ESE  |
| Device Event Status Register 0        | :DSR? | -     |
| Device Event Status Enable Register 0 | :DSE? | :DSE  |

#### Initialization Items

| Initialization Method<br>Item           | At<br>Power-on | *RST<br>Command | :RESet:SYS<br>Tem<br>Command | :RESet:NOR<br>Mal<br>Command | *CLS<br>Command |
|-----------------------------------------|----------------|-----------------|------------------------------|------------------------------|-----------------|
| Interface setting                       | -              | -               | -                            | -                            | -               |
| Device-specific functions (range, etc.) | -              | •               | •                            | •                            | -               |
| Panel save data                         | -              | -               | •                            | -                            | -               |
| Input buffer                            | •              | -               | -                            | -                            | -               |
| Status Byte Register                    | •              | -               | -                            | -                            | •               |
| Event registers                         | ●*1            | -               | -                            | -                            | •               |
| Enable register                         | •              | -               | -                            | -                            | -               |
| Current path                            | •              | -               | -                            | -                            | -               |
| Headers on/off                          | OFF            | -               | -                            | -                            | -               |

\*1. Except the PON bit (bit 7).

#### **Local Function**

The Remote state is entered during communication. [RMT] is displayed in the measurement display and operation keys are disabled.

| INT)                                                                                                    |         | RMT      |
|----------------------------------------------------------------------------------------------------|---------|----------|
| ា 0.00000 E+00Ω                                                                                                    | 0. 1V   | A :200uA |
| 해         0.00000 E+00Ω           행         0.00000 E+00Ω           행         0.00000 E+00Ω           행         0.00000 E+00Ω           %         0.00000 E+00Ω | 0. 1V   | 8:200uA  |
| <sup>ອ</sup> 0.00000 E+00Ω                                                                                                    | 0. 1V   | A :200uA |
|                                                                                                    | 0. 1V   | 8:200uA  |
| *C SPEED:SLOW2<br>%rh AVG_:AUTO                                                                                                    | DELAY : | Oms      |
| Press [LOCAL] to                                                                                                    | local.  |          |

#### Canceling the Remote state

• Pressing the **LOCAL** key on the front panel cancels the Remote state and enables key operations.

• Sending :SYSTem:LOCal command can also cancel the Remote state.

#### **Command Execution Time**

Command execution time indicates the time for analyzing and processing long form commands.

- Display delays may occur depending on the frequency of communication processes and process contents.
- All commands except \*TRG and :CAL are processed sequentially.
- In communications with the controller, time must be added for data transmission. Transfer time depends on the controller.

The Transfer time, with start bit 1, data length 8, no parity, and stop bit 1, has a total of 10-bit. When the transfer speed (baud rate) setting is N bps, the general result will be as follows:

Transfer time T [1 character/sec] = Baud rate N [bps]/10 [bits]

If a measurement value is 11 characters, a 1 data transfer time will be 11/T.

(Example) For 9600 bps, 11/(9600/10) = Approx. 11 ms

#### **Errors During Communications**

An error occurs when messages are executed in the following cases:

- Command Error
   When message syntax (spelling) is invalid
   When the data format in a command or query is invalid
- Execution Error When invalid character or numeric data is present

## 2 Message List

| Standard Commands        | *IDN?<br>*RST         | Query Instrument ID (Identification Code)                        |
|--------------------------|-----------------------|------------------------------------------------------------------|
|                          | *PST                  |                                                                  |
|                          | 1.01                  | Internal Operation                                               |
|                          | *TST?                 | Execute Self-Test and Query Result                               |
|                          | *OPC                  | Set OPC bit of SESR when Finished with All Pending Operations    |
|                          | *OPC?                 | Respond with ASCII "1" when Finished with All Pending Operations |
|                          | *WAI                  | Wait for Pending Commands to Finish                              |
|                          | *CLS                  | Clear Event Register, Status Byte Register (Except Output Queue) |
|                          | *ESE                  | Set Standard Event Status Enable Register (SESER)                |
|                          | *ESE?                 | Query Standard Event Status Enable Register (SESER)              |
|                          | *ESR?                 | Query and Clear Standard Event Status Register (SESR)            |
|                          | *SRE                  | Set Service Request Enable Register (SRER)                       |
|                          | *SRE?                 | Query Service Request Enable Register (SRER)                     |
|                          | *STB?                 | Query Status Byte and MSS Bit                                    |
|                          | *TRG                  | Request a Sample                                                 |
| Measurement status       | :STARt                | Measurement start                                                |
|                          | :STOP                 | Measurement stop                                                 |
|                          | :STATe?               | Query measurement status                                         |
| Reading Measured Values  | :MEASure?             | Query Measurement value                                          |
| -                        | :MEASure:COMParator?  | Query Judgment of Measured Value                                 |
|                          | :MEASure:RESult?      | Query Measurement value and Judgment                             |
|                          | :MEASure:CLEar        | Clear Measuremt Value and Judgment Value                         |
| Tempureture and Humidity | :MEASure:TEMPerature? | Query Tempureture value                                          |
| value                    | :MEASure:HUMidity?    | Query Humidity value                                             |
| Measured value display   | :MEASure:MODE         | Set Measured value display mode                                  |
| mode                     | :MEASure:MODE?        | Query Measured value display mode                                |
| Measuremt Format         | :MEASure:FORMat       | Set Measuremt format                                             |
|                          | :MEASure:FORMat?      | Query Measuremt format                                           |
| The Number of Displayed  | :MEASure:DIGit        | Set The Number of Displayed digits                               |
| digits                   | :MEASure:DIGit?       | Query The Number of Displayed digits                             |
| Current Channel          | :CCHannel             | Set Current channel                                              |
|                          | :CCHannel?            | Query Current channel                                            |
| Applied Voltage          | :VOLTage              | Set Applied Voltage                                              |
|                          | :VOLTage?             | Query Applied Voltage                                            |
| Measurement Speed        | :SPEEd                | Set Measurement Speed                                            |
|                          | :SPEEd?               | Query Measurement Speed                                          |
| Range                    | :RANGe                | Set Current Range                                                |
| -                        | :RANGe?               | Query Current Range                                              |
|                          | :RANGe:AUTO           | Set Auto Range                                                   |
|                          | :RANGe:AUTO?          | Query Auto Range                                                 |
| Delay                    | :DELay                | Set Delay time                                                   |
| -                        | :DELay?               | Query Delay time                                                 |
| Average                  | AVERage               | Set Average                                                      |
| -                        | :AVERage?             | Query Average                                                    |
|                          | :AVERage:COUNt        | Set average hold times                                           |
|                          | :AVERage:COUNt?       | Query average hold times                                         |

| category                 | command                   | function                                              |
|--------------------------|---------------------------|-------------------------------------------------------|
| Trigger                  | :TRIGger                  | Set Trigger Source                                    |
| 55                       | :TRIGger?                 | Query Trigger Source                                  |
| Self-Calibration         | :CALibration?             | Execute and Query Self-Calibration                    |
|                          | :CALibration:AUTO         | Set Self-Calibration AUTO                             |
|                          | :CALibration:AUTO?        | Query Self-Calibration AUTO                           |
|                          | :CALibration:TIME         | Set Self-Calibration time                             |
|                          | :CALibration:TIME?        | Query Self-Calibration time                           |
| Contact check            | :CONTactcheck:FREQuency   | Set contact check frequency                           |
|                          | :CONTactcheck:FREQuency?  | Query contact check frequency                         |
|                          | :CONTactcheck:WORKc       | Set contact check range                               |
|                          | :CONTactcheck:WORKc?      | Query contact check range                             |
|                          | :CONTactcheck:CABLe       | Set contact check cable length                        |
|                          | :CONTactcheck:CABLe?      | Query contact check cable length                      |
|                          | :CONTactcheck:CABLe:AUTO? | Query contact check cable length auto                 |
|                          | :CONTactcheck:DELay       | Set contact check delay                               |
|                          | :CONTactcheck:DELay?      | Query contact check delay                             |
|                          | :OPEN?                    | Query Jig capacity open correction                    |
|                          | :OPEN:VALue?              | Query Jig capacity open value                         |
|                          | :OPEN:ERRor?              | Query Jig capacity open judgment                      |
|                          | :CONTactcheck:STATe       | Set contact check state                               |
|                          | :CONTactcheck:STATe?      | Query contact check state                             |
|                          | :CONTactcheck:LIMit       | Set contact check limit                               |
|                          | :CONTactcheck:LIMit?      | Query contact check limit                             |
|                          | :CONTactcheck?            | Execute and Query contact check                       |
|                          | :CONTactcheck:VALue?      | Query contact check value                             |
| Drawing update during    | :DISPlay:UPDate           | Set drawing update during measurement                 |
| measurement              | :DISPlay:UPDate?          | Query drawing update during measurement               |
| Resistivity measurement  | :ELECtric:D1              | Set Diameter of the main electrode (D1)               |
| ,                        | :ELECtric:D1?             | Query Diameter of the main electrode (D1)             |
|                          | :ELECtric:D2              | Set Internal Diameter of the counter electrode (D2)   |
|                          | :ELECtric:D2?             | Query Internal Diameter of the counter electrode (D2) |
|                          | :ELECtric:T               | Set Thickness of sample(t)                            |
|                          | :ELECtric:T?              | Query Thickness of sample(t)                          |
|                          | :ELECtric:K               | Set Electrode constant (K)                            |
|                          | :ELECtric:K?              | Query Electrode constant (K)                          |
| Comparator               | :COMParator:LIMit         | Set Comparator                                        |
|                          | :COMParator:LIMit?        | Query Comparator                                      |
|                          | :COMParator:BEEPer        | Set Comparator Beeper                                 |
|                          | :COMParator:BEEPer?       | Query Comparator Beeper                               |
| Panel saving and loading | :PANel:SAVE               | Set Panel saving                                      |
|                          | :PANel:SAVE?              | Query already panel saving                            |
|                          | :PANel:LOAD               | Load panel data                                       |
|                          | :PANel:NAME               | Set panel name                                        |
|                          | :PANel:NAME?              | Query panel name                                      |
|                          | :PANel:CLEar              | Delete panel data                                     |
|                          |                           |                                                       |

| category              | command                  | function                                                |
|-----------------------|--------------------------|---------------------------------------------------------|
| Key Beeper            | :KEY:BEEPer              | Set Key Beeper                                          |
|                       | :KEY:BEEPer?             | Query Key Beeper                                        |
| Key-lock              | :SYSTem:KLOCk            | Set Key-Lock State                                      |
|                       | :SYSTem:KLOCk?           | Query Key-Lock State                                    |
| Internal memory       | :MEMory?                 | Query measurement value in memory                       |
|                       | :MEMory:RANGe?           | Query measurement value in memory (range specification) |
|                       | :MEMory:STATe            | Set memory state                                        |
|                       | :MEMory:STATe?           | Query memory state                                      |
|                       | :MEMory:COUNt?           | Query number of measurement value                       |
|                       | :MEMory:CLEar            | Set Memory clear                                        |
| D/A output function   | :DAOutput                | Set D/A output function                                 |
|                       | :DAOutput?               | Query D/A output function                               |
| LCD                   | :DISPlay:MODE            | Set Display Mode                                        |
|                       | :DISPlay:MODE?           | Query Display Mode                                      |
|                       | :DISPlay:CONTrast        | Set Contrast                                            |
|                       | :DISPlay:CONTrast?       | Query Contrast                                          |
|                       | :DISPlay:BACKlight       | Set Backlight                                           |
|                       | :DISPlay:BACKlight?      | Query Backlight                                         |
| Line Frequency        | :SYSTem:LFRequency       | Set Line Frequency                                      |
|                       | :SYSTem:LFRequency?      | Query Line Frequency                                    |
|                       | :SYSTem:LFRequency:AUTO? | Query Automatic detection Line Frequency                |
| Reset                 | Reset                    | Initialize Instrument (System Reset)                    |
| Externall/O           | :IO:EDGE                 | Set Trigger edge                                        |
|                       | :IO:EDGE?                | Query Trigger edge                                      |
|                       | :IO:FILTer:STATe         | Set TRIG Signal's Filter                                |
|                       | :IO:FILTer:STATe?        | Query TRIG Signal's Filter                              |
|                       | :IO:FILTer:TIME          | Set TRIG Signal's Filter Tim                            |
|                       | :IO:FILTer:TIME?         | TRIG Signal's Filter Tim                                |
|                       | :IO:EOM:MODE             | Set EOM Output Method                                   |
|                       | :IO:EOM:MODE?            | Query EOM Output Method                                 |
|                       | :IO:EOM:PULSe            | Set EOM Pulse Width                                     |
|                       | :IO:EOM:PULSe?           | Query EOM Pulse Width                                   |
|                       | :IO:OUTPin?              | Query Output Pin Status                                 |
|                       | :IO:MODE?                | Query NPN/PNP Switch Status                             |
| Device Event Status   | :DSE                     | Set Device Event Status Enable Register                 |
| Enable Register       | :DSE?                    | Query Device Event Status Enable Register               |
|                       | :DSR?                    | Query Device Event Status Register                      |
|                       | :ERR?                    | Query error register                                    |
| Command header        | :HEADer                  | Set Header Presence                                     |
|                       | :HEADer?                 | Query Header Presence                                   |
| Communication setting | :SYSTem:LOCal            | Return to Local Control                                 |
| 0                     | :SYSTem:TERMinator       | Set Delimiter                                           |
|                       | :SYSTem:TERMinator?      | Query Delimiter                                         |

## 3 Message Reference

#### **Message Reference Interpretation**

< >: Indicates the contents (character or numeric parameters) of the data portion of a message. Character parameters are returned as all capital letters.

#### **Numeric Parameters:**

- NRf Number format may be any of NR1, NR2 and NR3
- NR1 Integer data (e.g.: +12, -23, 34)
- NR2 Fixed-point data (e.g.: +1.23, -23.45, 3.456)
- NR3 Floating-point exponential representation data (e.g.: +1.0E-2, -2.3E+4)

| Shows the command                                                                                                   | Read/Write  | e the Standar                     | d Event Status Enable Register (SESER)                                                          |
|----------------------------------------------------------------------------------------------------|-------------|-----------------------------------|-------------------------------------------------------------------------------------------------|
| description.                                                                                                    | Syntax      | Command                           | *ESE <0 to 255 (NR1)>                                                                           |
| Shows the message syntax. Explains the command                                                                      |             | Query<br>Response                 | *ESE? ~ ~ ~ ~ ~ ~ ~ ~ ~ ~ ~ ~ ~ ~ ~ ~ ~ ~ ~                                                     |
| data or response message.<br>Describes the message.                                                                 | Description | Command                           | The SESER mask is set to the numerical value 0 to 255.<br>The initial value (at power-on) is 0. |
|                                                                                                    |             | Query                             | The contents of the SESER, as set by the *ESE command, are returned as an NR1 value (0 to 255). |
|                                                                                                    |             |                                   | 128 64 32 16 8 4 2 1                                                                            |
|                                                                                                    |             |                                   | bit 7 bit 6 bit 5 bit 4 bit 3 bit 2 bit 1 bit 0                                                 |
| Shows an example of                                                                                                 |             |                                   | PON URQ CME EXE DDE QYE RQC OPC                                                                 |
| an actual command<br>application. (Normally<br>described with HEADER OFF<br>[except the HEADER<br>command itself].) | Example     | * <b>ESE 36</b><br>(Sets bits 5 a | and 2 of SESER)                                                                                 |

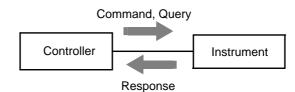

| (1) System Data C                     | ommand                 |                                                                                                    |
|---------------------------------------|------------------------|----------------------------------------------------------------------------------------------------|
| Query Instrume                        | nt ID (Ident           | ification Code)                                                                                                    |
| Syntax                                | Query                  | *IDN?                                                                                                    |
| -                                     | Response               | <manufacturer name="">,<model name="">,<serial number="">,<software version=""></software></serial></model></manufacturer> |
| Example                               | *IDN?                  |                                                                                                    |
| Example                               |                        | M7420,123456789,V1.00                                                                                                    |
|                                       | The Instru             | ment ID is HIOKI SM71420, serial number 123456789, software version 1.00.                                                  |
| (2) Internal Operat                   | ion Comma              | and                                                                                                    |
| Initialize Instrum                    | nent (Norm             | al Reset)                                                                                                    |
| Syntax                                | Command                | *RST                                                                                                    |
| Description                           | Command                | Resets the instrument to factory settings excluding the communication state, ,                                             |
| Decemption                            | Command                | zero adjustment value and saved data.(Normal Reset)                                                                        |
|                                       |                        | The initial display is displayed after initialization.                                                                     |
| Note                                  | The comm               | nunication state is not initialized.                                                                                       |
| Note                                  |                        | <b>RESet:SYSTem</b> command to initialize the zero adjustment value                                                        |
|                                       | and saved              |                                                                                                    |
|                                       |                        |                                                                                                    |
| Execute Self-Tes                      | st and Que             | •                                                                                                    |
| Syntax                                | Query                  | *TST?                                                                                                    |
|                                       | Response               | <0 to 1 (NR1)>                                                                                                    |
|                                       | <0> = No e<br><1> = RO |                                                                                                    |
|                                       | <1> = KUI              |                                                                                                    |
| Description                           | Perform th             | e instrument self-test and return the result as NR1 value 0 or 1.                                                          |
| •                                     | Returns ze             | ero when no error occurs.                                                                                                  |
|                                       | The respo              | nse message has no header.                                                                                                 |
| Example                               | *TST?                  |                                                                                                    |
|                                       | 1                      |                                                                                                    |
|                                       | A ROM er               | ror occurred.                                                                                                    |
| (2) Our obrowing the                  |                        |                                                                                                    |
| (3) Synchronizatio                    | n Comman               | IdS                                                                                                    |
| Set OPC bit of S                      | ESR when               | Finished with All Pending Operations                                                                                       |
| Syntax                                | Command                | *OPC                                                                                                    |
|                                       |                        |                                                                                                    |
| Description                           |                        | bit 0 of the Standard Event Status Register (SESR) when all commands prior                                                 |
|                                       | to *OPC h              | ave finished processing.                                                                                                   |
| Example                               | A;B;*OPC               | D:C                                                                                                    |
| -///////                              |                        | bit of SESR is set after A and B command processing has been completed.                                                    |
|                                       |                        |                                                                                                    |
|                                       |                        | nen Finished with All Pending Operations                                                                                   |
| Syntax                                | Query                  | *OPC?                                                                                                    |
|                                       | Response               | 1                                                                                                    |
| Description                           | Responds               | with ASCII "1" when all commands prior to <b>*OPC</b> have finished processing.                                            |
| · · · · · · · · · · · · · · · · · · · |                        | nse message has no header.                                                                                                 |
|                                       |                        |                                                                                                    |

#### Wait for Pending Commands to Finish

| Syntax<br>Description | Command <b>*WAI</b><br>The instrument waits until all prior commands finish before executing any subsequent commands.                                                                                                    |
|-----------------------|----------------------------------------------------------------------------------------------------|
| Example               | :TRIGger EXTernal<br>*TRG;*WAI;MEASure?<br>Reads the measurement value after waiting for the measurement triggered by the *TRG<br>command to finish.                                                                                                    |
| Note                  | The *WAI command is accepted, as it is a mandatory command under IEEE Standard 488.2-1987. However, since all the device-specific commands implemented in this instrument, except the *TRG are sequential, the *WAI command has no effect even if used. |

#### (4) Status and Event Control Commands

#### Clear Event Register, Status Byte Register (Except Output Queue)

| Syntax | Command | *CLS |
|--------|---------|------|
|--------|---------|------|

- **Description** Clears the event status registers. The Status Byte Register bits corresponding to the event status registers are also cleared. (STB, SESR, DESR)
  - **Note** The output queue is unaffected.

#### Set and Query Standard Event Status Enable Register (SESER)

| Syntax      | Command       | * <b>ESE</b> <0         | to 255(N | R1)>        |           |           |          |              |             |    |
|-------------|---------------|-------------------------|----------|-------------|-----------|-----------|----------|--------------|-------------|----|
|             | Query         | *ESE?                   |          |             |           |           |          |              |             |    |
|             | Response      | <0 to 255(              | NR1)>    |             |           |           |          |              |             |    |
| Description | Command       | The SESE<br>power-on)   |          | s set to th | e numeri  | cal value | 0 to 255 | . The initia | al value (a | at |
|             | Query         | The conter<br>an NR1 va |          |             | as set by | the *ES   | E comma  | and, are re  | eturned a   | S  |
|             |               | 128                     | 64       | 32          | 16        | 8         | 4        | 2            | 1           |    |
|             |               | bit 7                   | bit 6    | bit 5       | bit 4     | bit 3     | bit 2    | bit 1        | bit 0       |    |
|             |               | PON                     | URQ      | CME         | EXE       | DDE       | QYE      | RQC          | OPC         |    |
|             |               |                         | Unused   |             |           |           |          | Unused       |             |    |
| Example     | *ESE 32       |                         |          |             |           |           |          |              |             |    |
| •           | Sets bit 5 of | f SESER.                |          |             |           |           |          |              |             |    |

#### Query and Clear Standard Event Status Register (SESR)

| Syntax | Query    | *ESR?       |
|--------|----------|-------------|
|        | Posponso | <0 to 255 ( |

Response <0 to 255 (NR1)>

**Description** Returns the contents of the SESR as an NR1 value from 0 to 255, then clears register contents.

The response message has no header.

| 128   | 64            | 32    | 16    | 8     | 4     | 2             | 1     |
|-------|---------------|-------|-------|-------|-------|---------------|-------|
| bit 7 | bit 6         | bit 5 | bit 4 | bit 3 | bit 2 | bit 1         | bit 0 |
| PON   | URQ<br>Unused | CME   | EXE   | DDE   | QYE   | RQC<br>Unused | OPC   |

Example

```
*ESR?
32
```

Bit 5 of the SESR has been set to 1.

#### Set and Query Service Request Enable Register (SRER)

| Syntax      | Con | nmand | *SRE    | <0 to 2   | 55 (NR1    | )>          |            |           |            |                       |
|-------------|-----|-------|---------|-----------|------------|-------------|------------|-----------|------------|-----------------------|
|             | Que | ery   | *SRE    | ?         |            |             |            |           |            |                       |
|             | Res | ponse | <0 to 2 | 255 (NR1  | )>         |             |            |           |            |                       |
| Description | Con | nmand | The SI  | RER ma    | sk is set  | to the nu   | imerical   | value 0 t | o 255.     |                       |
|             |     |       |         | 0         |            |             |            | • •       | ues to th  | e right of the        |
|             |     |       |         |           |            |             | rest integ |           |            |                       |
|             |     |       | Bit 6 a | nd unuse  | ed bits 0, | 1, 2 and    | l 6 are ig | nored. T  | he data i  | s initialized to 0 at |
|             |     |       | power   | -on.      |            |             |            |           |            |                       |
|             | Que | ry    | The co  | ontents c | of the SR  | ER, as s    | set by the | e *SRE (  | comman     | d, are returned as    |
|             |     |       | an NR   | 1 value   | (0 to 255  | 5). Bit 6 a | and unus   | ed bits C | ), 1, 2 an | nd 6 always return    |
|             |     |       | as zer  | 0.        |            |             |            |           |            |                       |
|             |     |       |         |           |            |             |            |           |            |                       |
|             |     | 128   | 64      | 32        | 16         | 8           | 4          | 2         | 1          |                       |
|             | _   | bit 7 | bit 6   | bit 5     | bit 4      | bit 3       | bit 2      | bit 1     | bit 0      |                       |
|             |     | ERR   | 0       | ESB       | MAV        | DSB         | Unused     | Unused    | Unused     |                       |
|             |     |       |         |           |            |             |            |           |            |                       |

#### Example

Set SRER bits 3 and 5 to 1.

\*SRE?

\*SRE 40

#### 40

SRER bits 3 and 5 have been set to 1.

#### Query Status Byte and MSS Bit

| Syntax      | Query                                                                                                   | *STE       | 3?         |       |       |        |        |        |
|-------------|----------------------------------------------------------------------------------------------------|------------|------------|-------|-------|--------|--------|--------|
|             | Response                                                                                                | <0 to 2    | 255 (NR    | 1)>   |       |        |        |        |
| Description | The contents of the STB are returned as an NR1 value (0 to 255).<br>The response message has no header. |            |            |       |       |        |        |        |
|             | 128                                                                                                    | 64         | 32         | 16    | 8     | 4      | 2      | 1      |
|             | bit 7                                                                                                   | bit 6      | bit 5      | bit 4 | bit 3 | bit 2  | bit 1  | bit 0  |
|             | ERR                                                                                                    | MSS        | ESB        | MAV   | DSB   | Unused | Unused | Unused |
| Example     | *STB?<br>1<br>STB bit                                                                                   | 0 has beer | n set to 1 |       |       |        |        |        |

#### **Request a Sample**

| Syntax      | Command *TRG                                                                                       |
|-------------|----------------------------------------------------------------------------------------------------|
| Description | Performs one measurement when external triggering (:TRIGger EXTernal) is enabled.                  |
| Example     | :TRIGger EXTernal<br>*TRG;MEASure?                                                                 |
|             | Reads the measurement value after waiting for the measurement triggered by *TRG command to finish. |
| Note        | An execution error occurs when the trigger source is :TRIGger INTernal                             |
|             |                                                                                                    |

### **Device-Specific Commands**

#### (1) Measurement status

Measurement start

| Syntax      | command  | :STARt     |
|-------------|----------|------------|
| Description | Measurem | net start. |
| Example     | :STARt   |            |
|             | Measurem | net start. |

#### Measurement stop

| Syntax      | command  | :STOP     |
|-------------|----------|-----------|
| Description | Measurem | net stop. |
| Example     | :STOP    | •         |
| •           | Measurem | net stop. |

#### Query measurement status

| Syntax | Query    | :STATe?     |
|--------|----------|-------------|
|        | Response | <0~3 (NR1)> |

#### Description

| 0 | Stop         |
|---|--------------|
| 1 | Trigger wait |
| 2 | INDEX        |
| 3 | EOM          |

Example

:STATe?

0 Now stopping.

| ery Measuren<br>Syntax |                                  | :MEASure?                                                                                                    |
|------------------------|----------------------------------|----------------------------------------------------------------------------------------------------|
|                        | Response                         | <ch1 measurement="" value(nr3)="">,<ch2 measurement="" value(nr3)="">,<ch3 measurement="" value(nr3)="">,<ch4 measurement="" value(nr3)=""></ch4></ch3></ch2></ch1> |
|                        | Returns the n<br>displayed digit | neasurement value for measured value display mode and the number of                                                                                                 |

Example :MEASure? 6.33802E-12, 6.14502E-12, 6.33247E-12, 6.45789E-12 Measurement data (CH1) is 6.33802pA. Measurement data (CH2) is 6.14502pA. Measurement data (CH3) is 6.33247pA. Measurement data (CH4) is 6.45789pA. (For current measurement mode)

#### **Query Judgment of Measured Value**

| Syntax | Query | :MEASure:COMParator? |
|--------|-------|----------------------|
|--------|-------|----------------------|

Response <CH1 Judge>,<CH2 Judge>,<CH3 Judge>,<CH4 Judge>

Description Return the judgment of measured value

<Judge> = <NO/HI/IN/LO>

Example :MEASure:COMParator? HI,IN,IN,IN Judgment of Measured Value (CH1) has been HI Judgment of Measured Value (CH2 – CH4) has been IN

#### **Query Measurement value and Judgment**

 Syntax
 Query
 :MEASure:RESult? <Channel No.(NR1)>,<1~255>

 Response
 <Measurent value and judgment value>

 Description
 Return the measurement value and judgment value for camma Rrsponse data is set to 0 to 255

 128
 64
 32
 16
 8
 4
 2

| 120                       | 04                         | 52       | 10          | 0      | 4                               | 2                    | I      |
|---------------------------|----------------------------|----------|-------------|--------|---------------------------------|----------------------|--------|
| bit 7                     | bit 6                      | bit 5    | bit 4       | bit 3  | bit 2                           | bit 1                | bit 0  |
| Contact<br>check<br>value | Contact<br>check<br>result | Humidity | Tempereture | Unused | Comparator<br>Judgment<br>value | Measurement<br>value | Unused |

Example :MEASure:RESult? 1,70 6.33802E-12,HI,1 Measuremt value has been 6.33802pA. Judgment value has been HI Contact check result is OK

Clear Measuremt Value and Judgment Value

Syntax command :MEASure:CLEar

 Description
 Clear Measuremt Value and Judgment Value

 Example
 :MEASure:CLEar

 Clear Measuremt Value and Judgment Value

1

#### (3) Tempureture and Humidity value Query Tempureture value

| Response <temp< td="">         Description       Return tempureture When Z2011 has not Example       :MEASure:TEMP 23.45         Tempureture has tempureture has tempuretureture has tempureture has tempuretureture has tempureture has tempureturetureturetureturetureturetureturet</temp<> | erature?<br>een 23.45°C<br>Sure:HUMidity?<br>dity(%rh)(NR2)>                                                         |  |  |
|----------------------------------------------------------------------------------------------------|----------------------------------------------------------------------------------------------------|--|--|
| Description       Return tempureture When Z2011 has not 23.45         Example       :MEASure:TEMP 23.45         Tempureture has be       23.45         Description       Query         Syntax       Query         Syntax       Query         Description       Return humidity value When Z2011 has not 2011 has not 2011                                                                                                    | value<br>set, return tempreture value has been 99.99<br>erature?<br>een 23.45°C<br>Sure:HUMidity?<br>dity(%rh)(NR2)> |  |  |
| When Z2011 has not<br>Example :MEASure:TEMP<br>23.45<br>Tempureture has b<br><u>Query Humidity value</u><br>Syntax Query :MEA<br>Response <humi<br>Description Return humidity value<br/>When Z2011 has not<br/>Example :MEASure:HUMid<br/>50.1<br/>Humidity has been<br/>Measured value display mode<br/>Set and Query Measured value dis<br/>Syntax command :MEA<br/>Query :MEA<br/>Response <r aff<br="">Description RResistand<br/>ACurrent<br/>RSSurface ro<br/>RVVolume ro<br/>RLLiquid vol<br/>Example :MEASure:MODE<br/>Set Resistance mo<br/>:MEASure:MODE<br/>R<br/>Measured value format</r></humi<br>                                                                                                    | set, return tempreture value has been 99.99<br>erature?<br>een 23.45°C<br>Sure:HUMidity?<br>dity(%rh)(NR2)>          |  |  |
| When Z2011 has not<br>Example :MEASure:TEMP<br>23.45<br>Tempureture has b<br><u>Query Humidity value</u><br>Syntax Query :MEA<br>Response <humi<br>Description Return humidity valu<br/>When Z2011 has not<br/>Example :MEASure:HUMid<br/>50.1<br/>Humidity has been<br/>Measured value display mode<br/>Set and Query Measured value dis<br/>Syntax command :MEA<br/>Query :MEA<br/>Response <r a="" f<br="">Description RResistand<br/>ACurrent<br/>RSSurface r<br/>RVVolume r<br/>RLLiquid vol<br/>Example :MEASure:MODE<br/>Set Resistance mo<br/>:MEASure:MODE<br/>R<br/>Measured value format</r></humi<br>                                                                                                    | set, return tempreture value has been 99.99<br>erature?<br>een 23.45°C<br>Sure:HUMidity?<br>dity(%rh)(NR2)>          |  |  |
| 23.45<br>Tempureture has be<br>23.45<br>Tempureture has be<br>23.45<br>Tempureture has be<br>23.45<br>Tempureture has be<br>Response <humi<br>Description Return humidity value<br/>When Z2011 has not<br/>Example :MEASure:HUMid<br/>50.1<br/>Humidity has been<br/>Measured value display mode<br/>Set and Query Measured value dis<br/>Syntax command :MEA<br/>Query :MEA<br/>Response <r aff<br="">Description R Resistand<br/>A Current<br/>RS Surface re<br/>RV Volume re<br/>RL Liquid vol<br/>Example :MEASure:MODE<br/>Set Resistance mo<br/>:MEASure:MODE<br/>R<br/>Measured value m</r></humi<br>                                                                                                    | een 23.45°C<br><b>Sure:HUMidity?</b><br>dity(%rh)(NR2)>                                                              |  |  |
| Query Humidity value         Syntax       Query       MEA         Response       Humidity value         Description       Return humidity value         Description       Return humidity value         Example       :MEASure:HUMid<br>50.1         Humidity has been         Measured value display mode         Set and Query Measured value display mode         Set and Query Measured value display mode         Syntax       command         Measured value       command         Yesponse <r a="" f<="" td="">         Description       R         Response       <r a="" f<="" td="">         Description       R         R      Current         RS      Surface re         RV      Volume re         RL      Liquid vol         Example       :MEASure:MODE         Set Resistance mo      </r></r>                                                                                                    | Sure:HUMidity?<br>dity(%rh)(NR2)>                                                                                    |  |  |
| Syntax       Query       :MEA         Response <humi< td="">         Description       Return humidity value         When Z2011 has not       Example         :MEASure:HUMid       50.1         Humidity has been       Humidity has been         •)       Measured value display mode         Set and Query Measured value display mode         Syntax       command         Query       :MEA         Query       :MEA         Response       <r a="" f<="" td="">         Description       R         R       Current         RS       Surface r         RV       Volume re         RL       Liquid vol         Example       :MEASure:MODE         Set Resistance mo       :MEASure:MODE         Response       :MEASure:MODE         R       Measured value m         Weasured value m       :MEASure:MODE</r></humi<>                                                                                                    | dity(%rh)(NR2)>                                                                                                    |  |  |
| Syntax       Query       :MEA         Response <humi< td="">         Description       Return humidity value         When Z2011 has not       Example         :MEASure:HUMid       50.1         Humidity has been       Humidity has been         W       Measured value display mode         Set and Query Measured value display mode         Syntax       command         Query       :MEA         Query       :MEA         Response       <r a="" f<="" td="">         Description       R         R       Current         RS       Surface r         RV       Volume rd         RL       Liquid vol         Example       :MEASure:MODE         Set Resistance mo       :MEASure:MODE         Response       :MEASure:MODE         R       Measured value m         W       Measured value m</r></humi<>                                                                                                    | dity(%rh)(NR2)>                                                                                                    |  |  |
| Description       Return humidity value When Z2011 has not When Z2011 has not S0.1         Example       :MEASure:HUMid 50.1         Humidity has been       Humidity has been         Measured value display mode Set and Query Measured value display mode Query Measured value dis Syntax       command :MEA Query :MEA Response <r a="" f<="" th="">         Description       R Resistance A Current RS Surface re RV Volume re RL Liquid vol         Example       :MEASure:MODE Set Resistance mode Set Resistance mode Set Resistance MODE Set Resistance MODE Set Resistance MODE Set Resistance MODE Set Resistance MODE Set Resistance MODE Set Resistance MODE Set Resistance MODE Set Resistance MODE Set Resistance MODE Set Resistance MODE Set Resistance</r>                                                                                         |                                                                                                    |  |  |
| When Z2011 has not         Example       :MEASure:HUMid         50.1       Humidity has been         Humidity has been       Humidity has been         Measured value display mode       Set and Query Measured value dis         Syntax       command       :MEA         Query       :MEA         Response <r a="" f<="" td="">         Description       R       Resistand         A       Current       RS         RS       Surface r       RV         RV       Volume rd       RL         Example       :MEASure:MODE       Set Resistance mo         :MEASure:MODE       R       Measured value mode         Weasured value m       Measured value m       Measured value m</r>                                                                                                    | e                                                                                                    |  |  |
| Example       :MEASure:HUMid         50.1       Humidity has been         Humidity has been       Humidity has been         Humidity has been       Syntax         Syntax       command         Query       :MEA         Query       :MEA         Response <r a="" f<="" td="">         Description       R         R       Current         RS       Surface r         RV       Volume rd         RL       Liquid vol         Example       :MEASure:MODE         R       Measured value m         Weasured value m      </r>                                                                                                    |                                                                                                    |  |  |
| 50.1<br>Humidity has been<br>Measured value display mode<br>Set and Query Measured value dis<br>Syntax command :MEA<br>Query :MEA<br>Response <r a="" f<br="">Description RResistand<br/>ACurrent<br/>RSSurface r<br/>RVVolume ra<br/>RLLiquid vol<br/>Example :MEASure:MODE<br/>Set Resistance mo<br/>:MEASure:MODE<br/>R<br/>Measured value m</r>                                                                                                    | set, return humidity value has been 99.99                                                                            |  |  |
| <ul> <li>Measured value display mode<br/>Set and Query Measured value dis<br/>Query :MEA<br/>Response <r a="" f<="" li=""> <li>Description R Resistand<br/>A Current<br/>RS Surface re<br/>RV Volume re<br/>RL Liquid vol</li> <li>Example :MEASure:MODE<br/>Set Resistance mod<br/>:MEASure:MODE<br/>R<br/>Measured value m</li> <li>Measuremt Format</li> </r></li></ul>                                                                                                    | ity?                                                                                                    |  |  |
| Set and Query Measured value dis         Syntax       command<br>Query       :MEA<br>Query         Query       :MEA<br>Response <r a="" f<="" td="">         Description       R       Resistand<br/>A         A       Current<br/>RS       Surface ro<br/>RV         Example       :MEASure:MODE<br/>Set Resistance mo<br/>:MEASure:MODE<br/>R         Measured value m         D         Measuret Format</r>                                                                                                    | 50.1 %rh                                                                                                    |  |  |
| Syntax       command<br>Query       :MEA<br>Response         Description       R       Resistand<br>A         A       Current<br>RS       Surface re<br>RV         Rt       Surface re<br>RV       Volume re<br>RL         Example       :MEASure:MODE<br>Set Resistance mo<br>:MEASure:MODE<br>R         Measured value me                                                                                                    | splay mode                                                                                                    |  |  |
| Response <r a="" f<="" td="">         Description       R       Resistand         A       Current         RS       Surface re         RV       Volume re         RL       Liquid vol         Example       :MEASure:MODE         Set Resistance mo       :MEASure:MODE         R          Measured value me          Dimensuremt Format      </r>                                                                                                    | Sure:MODE <r a="" rl="" rs="" rv=""></r>                                                                             |  |  |
| Description       R       Resistand         A       Current         RS       Surface re         RV       Volume re         RL       Liquid vol         Example       :MEASure:MODE         Set Resistance mo       :MEASure:MODE         R          Measured value m         5)       Measuremt Format                                                                                                    | S/RV/RL>                                                                                                    |  |  |
| A Current<br>RS Surface re<br>RV Volume re<br>RL Liquid vol<br>Example :MEASure:MODE<br>Set Resistance mo<br>:MEASure:MODE<br>R<br>Measured value mo<br>5) Measuremt Format                                                                                                    |                                                                                                    |  |  |
| RS Surface ro<br>RV Volume ro<br>RL Liquid vol<br>Example :MEASure:MODE<br>Set Resistance mo<br>:MEASure:MODE<br>R<br>Measured value mo<br>5) Measuremt Format                                                                                                    | e                                                                                                    |  |  |
| RV Volume re<br>RL Liquid vol<br>Example :MEASure:MODE<br>Set Resistance mo<br>:MEASure:MODE<br>R<br>Measured value mo<br>5) Measuremt Format                                                                                                    | esistivity                                                                                                    |  |  |
| Example :MEASure:MODE<br>Set Resistance mo<br>:MEASure:MODE<br>R<br>Measured value m                                                                                                    | -                                                                                                    |  |  |
| Set Resistance mo<br>:MEASure:MODE<br>R<br>Measured value m                                                                                                    | ume resistivity                                                                                                    |  |  |
| R<br>Measured value m<br>5) Measuremt Format                                                                                                    |                                                                                                    |  |  |
| Measured value m                                                                                                    | ?                                                                                                    |  |  |
| <ul><li>Measuremt Format</li></ul>                                                                                                    | R                                                                                                    |  |  |
|                                                                                                    | de has haan Desistance                                                                                               |  |  |
| Set and Query Measuremt format                                                                                                    | ode has been Resistance                                                                                              |  |  |
| Syntax command :MEA<br>Query :MEA                                                                                                    | ode has been Resistance                                                                                              |  |  |
| Response <unit< th=""><th>Sure:FORMat <unit exp=""><br/>Sure:FORMat?</unit></th></unit<>                                                                                                    | Sure:FORMat <unit exp=""><br/>Sure:FORMat?</unit>                                                                    |  |  |
| Description UNIT Unit form<br>EXP Exponent                                                                                                    | Sure:FORMat <unit exp=""></unit>                                                                                     |  |  |
| Example :MEASure:FORM<br>Set unit format                                                                                                    | Sure:FORMat <unit exp=""><br/>Sure:FORMat?<br/>EXP&gt;</unit>                                                        |  |  |

UNIT Measurement format has been Unit

:MEASure:FORMat?

#### (6) The Number of Displayed digits

(7)

(8)

(9)

|                                                           | oommand                                                                                                    | of Displayed digits                                                                                                    |
|-----------------------------------------------------------|----------------------------------------------------------------------------------------------------|----------------------------------------------------------------------------------------------------|
| Syntax                                                    | command<br>Query                                                                                                    | :MEASure:DIGit <3~6(NR1)>                                                                                                    |
|                                                           | Response                                                                                                    | :MEASure:DIGit?                                                                                                    |
|                                                           | Кезропзе                                                                                                    | <3~6(NR1)>                                                                                                    |
| Example                                                   | :MEASure                                                                                                    |                                                                                                    |
|                                                           | Set the nui                                                                                                    | mber of displayed digits to 3                                                                                                    |
|                                                           | :MEASure                                                                                                    | e:DIGit?                                                                                                    |
|                                                           | 3<br>The numbe                                                                                                    | er of displayed digits has been 3                                                                                                    |
|                                                           |                                                                                                    |                                                                                                    |
| Current Channel<br>Set and Query C                        | urrent char                                                                                                    | nnel                                                                                                    |
|                                                           | command                                                                                                    | :CCHannel <1~4(NR1)>                                                                                                    |
| -                                                         | Query                                                                                                    | :CCHannel?                                                                                                    |
|                                                           | Response                                                                                                    | <1~4(NR1)>                                                                                                    |
| Example                                                   | :CCHanne                                                                                                    | el 1                                                                                                    |
|                                                           | Set the nur                                                                                                    | mber of current channel to CH1                                                                                                    |
|                                                           | :CCHanne                                                                                                    | el?                                                                                                    |
|                                                           | 1<br>The number                                                                                                    | er of current channel has been set to CH1                                                                                                    |
|                                                           |                                                                                                    |                                                                                                    |
| Applied Voltage<br>Set and Query Vo                       | ltage value                                                                                                    | e setting for resistance calculation                                                                                                    |
| Syntax                                                    | Command                                                                                                    | :VOLTage <channel no.(nr1)="">,<voltage(v)(nr2)></voltage(v)(nr2)></channel>                                                                                                    |
|                                                           | Query                                                                                                    | :VOLTage? <channel no.(nr1)=""></channel>                                                                                                    |
|                                                           | Response                                                                                                    | <channel no.(nr1)="">,<voltage(v)(nr2)></voltage(v)(nr2)></channel>                                                                                                    |
|                                                           |                                                                                                    |                                                                                                    |
| Description                                               | <channel i<="" th=""><th><math>No.(NR1) &gt; = 1 \sim 4</math></th></channel>                                                                                                    | $No.(NR1) > = 1 \sim 4$                                                                                                    |
| Description                                               |                                                                                                    | No.(NR1)> = $1 \sim 4$<br>0 when issuing as a command sets the voltage for all channels. By specifying                                                                                                    |
| Description                                               | Specifying<br>0 when iss                                                                                                    | 0 when issuing as a command sets the voltage for all channels. By specifying uing as a query, you can acquire a comma-delimited list of the settings for all                                                                                                    |
| Description                                               | Specifying<br>0 when iss<br>channels. I                                                                                                    | 0 when issuing as a command sets the voltage for all channels. By specifying uing as a query, you can acquire a comma-delimited list of the settings for all n that case, the command header and <channel no.=""> are not included.</channel>                                                                                                    |
| Description                                               | Specifying<br>0 when iss<br>channels. I                                                                                                    | 0 when issuing as a command sets the voltage for all channels. By specifying uing as a query, you can acquire a comma-delimited list of the settings for all                                                                                                    |
| Description<br>Example                                    | Specifying<br>0 when iss<br>channels. I<br>< Voltage(\<br>:VOLTage                                                                                                    | 0 when issuing as a command sets the voltage for all channels. By specifying<br>uing as a query, you can acquire a comma-delimited list of the settings for all<br>n that case, the command header and <channel no.=""> are not included.<br/>V)(NR2)&gt; = 0.1~5000.0<br/>e 1,100</channel>                                                                                                    |
|                                                           | Specifying<br>0 when iss<br>channels. I<br>< Voltage(\<br>:VOLTage<br>Set to Volta                                                                                                    | 0 when issuing as a command sets the voltage for all channels. By specifying<br>uing as a query, you can acquire a comma-delimited list of the settings for all<br>n that case, the command header and <channel no.=""> are not included.<br/>V)(NR2)&gt; = 0.1~5000.0<br/>e 1,100<br/>age of CH1 to 100V.</channel>                                                                                                    |
|                                                           | Specifying<br>0 when iss<br>channels. I<br>< Voltage(\<br>:VOLTage<br>Set to Volta<br>:VOLTage                                                                                                    | 0 when issuing as a command sets the voltage for all channels. By specifying<br>uing as a query, you can acquire a comma-delimited list of the settings for all<br>n that case, the command header and <channel no.=""> are not included.<br/>V)(NR2)&gt; = 0.1~5000.0<br/>e 1,100<br/>age of CH1 to 100V.</channel>                                                                                                    |
|                                                           | Specifying<br>0 when iss<br>channels. I<br>< Voltage(\<br>:VOLTage<br>Set to Volta<br>:VOLTage<br>1,100                                                                                            | 0 when issuing as a command sets the voltage for all channels. By specifying<br>uing as a query, you can acquire a comma-delimited list of the settings for all<br>n that case, the command header and <channel no.=""> are not included.<br/>V)(NR2)&gt; = 0.1~5000.0<br/>e 1,100<br/>age of CH1 to 100V.<br/>e? 1</channel>                                                                                                    |
|                                                           | Specifying<br>0 when iss<br>channels. I<br>< Voltage(\<br>:VOLTage<br>Set to Volta<br>:VOLTage<br>1,100                                                                                            | 0 when issuing as a command sets the voltage for all channels. By specifying<br>uing as a query, you can acquire a comma-delimited list of the settings for all<br>n that case, the command header and <channel no.=""> are not included.<br/>V)(NR2)&gt; = 0.1~5000.0<br/>e 1,100<br/>age of CH1 to 100V.</channel>                                                                                                    |
| Example<br>Measurement Spee                               | Specifying<br>0 when iss<br>channels. I<br>< Voltage(\<br>:VOLTage<br>Set to Voltage<br>1,100<br>Voltage of                                                                                        | 0 when issuing as a command sets the voltage for all channels. By specifying<br>uing as a query, you can acquire a comma-delimited list of the settings for all<br>n that case, the command header and <channel no.=""> are not included.<br/>V)(NR2)&gt; = 0.1~5000.0<br/>e 1,100<br/>age of CH1 to 100V.<br/>e? 1<br/>CH1 has been set to 100V.</channel>                                                                                                    |
| Example<br>Measurement Spee<br>Set and Query Me           | Specifying<br>0 when iss<br>channels. I<br>< Voltage(\<br>:VOLTage<br>Set to Voltage<br>1,100<br>Voltage of                                                                                        | 0 when issuing as a command sets the voltage for all channels. By specifying<br>uing as a query, you can acquire a comma-delimited list of the settings for all<br>n that case, the command header and <channel no.=""> are not included.<br/>V)(NR2)&gt; = 0.1~5000.0<br/>e 1,100<br/>age of CH1 to 100V.<br/>e? 1<br/>CH1 has been set to 100V.</channel>                                                                                                    |
| Example<br>Measurement Spee<br>Set and Query Me           | Specifying<br>0 when iss<br>channels. I<br>< Voltage(\<br>:VOLTage<br>Set to Volta<br>:VOLTage<br>1,100<br>Voltage of<br>easurement<br>command<br>Query                                            | 0 when issuing as a command sets the voltage for all channels. By specifying<br>uing as a query, you can acquire a comma-delimited list of the settings for all<br>n that case, the command header and <channel no.=""> are not included.<br/>V)(NR2)&gt; = 0.1~5000.0<br/>e 1,100<br/>age of CH1 to 100V.<br/>e? 1<br/>CH1 has been set to 100V.<br/>Speed<br/>:SPEEd <slow2 fast="" fast2="" med="" slow=""><br/>:SPEEd?</slow2></channel>                                                      |
| Example<br>Measurement Spee<br>Set and Query Me           | Specifying<br>0 when iss<br>channels. I<br>< Voltage(\<br>:VOLTage<br>Set to Volta<br>:VOLTage<br>1,100<br>Voltage of<br>easurement<br>command                                                     | 0 when issuing as a command sets the voltage for all channels. By specifying<br>uing as a query, you can acquire a comma-delimited list of the settings for all<br>n that case, the command header and <channel no.=""> are not included.<br/>V)(NR2)&gt; = 0.1~5000.0<br/>e 1,100<br/>age of CH1 to 100V.<br/>e? 1<br/>CH1 has been set to 100V.<br/>Speed<br/>:SPEEd <slow2 fast="" fast2="" med="" slow=""></slow2></channel>                                                                  |
| Example<br>Measurement Spec<br>Set and Query Me<br>Syntax | Specifying<br>0 when iss<br>channels. I<br>< Voltage()<br>:VOLTage<br>Set to Volta<br>:VOLTage<br>1,100<br>Voltage of<br>ed<br>command<br>Query<br>Response                                        | 0 when issuing as a command sets the voltage for all channels. By specifying<br>uing as a query, you can acquire a comma-delimited list of the settings for all<br>n that case, the command header and <channel no.=""> are not included.<br/>V)(NR2)&gt; = 0.1~5000.0<br/>= 1,100<br/>age of CH1 to 100V.<br/>= ? 1<br/>CH1 has been set to 100V.<br/>Speed<br/>:SPEEd <slow2 fast="" fast2="" med="" slow=""><br/>:SPEEd?<br/><slow2 fast="" fast2="" med="" slow=""></slow2></slow2></channel> |
| Example<br>Measurement Spee<br>Set and Query Me           | Specifying<br>0 when iss<br>channels. I<br>< Voltage()<br>:VOLTage<br>Set to Volta<br>:VOLTage<br>1,100<br>Voltage of<br>command<br>Query<br>Response<br>:SPEEd S                                  | 0 when issuing as a command sets the voltage for all channels. By specifying<br>uing as a query, you can acquire a comma-delimited list of the settings for all<br>n that case, the command header and <channel no.=""> are not included.<br/>V)(NR2)&gt; = 0.1~5000.0<br/>= 1,100<br/>age of CH1 to 100V.<br/>= ? 1<br/>CH1 has been set to 100V.<br/>Speed<br/>:SPEEd <slow2 fast="" fast2="" med="" slow=""><br/>:SPEEd?<br/><slow2 fast="" fast2="" med="" slow=""></slow2></slow2></channel> |
| Example<br>Measurement Spec<br>Set and Query Me<br>Syntax | Specifying<br>0 when iss<br>channels. I<br>< Voltage()<br>:VOLTage<br>Set to Volta<br>:VOLTage<br>1,100<br>Voltage of<br>command<br>Query<br>Response<br>:SPEEd S                                  | 0 when issuing as a command sets the voltage for all channels. By specifying<br>uing as a query, you can acquire a comma-delimited list of the settings for all<br>n that case, the command header and <channel no.=""> are not included.<br/>V)(NR2)&gt; = 0.1~5000.0<br/>= 1,100<br/>age of CH1 to 100V.<br/>= 1<br/>CH1 has been set to 100V.<br/>Speed<br/>:SPEEd <slow2 fast="" fast2="" med="" slow=""><br/>:SPEEd?<br/><slow2 fast="" fast2="" med="" slow=""></slow2></slow2></channel>   |
| Example<br>Measurement Spec<br>Set and Query Me<br>Syntax | Specifying<br>0 when iss<br>channels. I<br>< Voltage()<br>:VOLTage<br>Set to Volta<br>:VOLTage<br>1,100<br>Voltage of<br>command<br>Query<br>Response<br>:SPEEd S<br>Set measu<br>:SPEEd?<br>SLOW2 | 0 when issuing as a command sets the voltage for all channels. By specifying<br>uing as a query, you can acquire a comma-delimited list of the settings for all<br>n that case, the command header and <channel no.=""> are not included.<br/>V)(NR2)&gt; = 0.1~5000.0<br/>= 1,100<br/>age of CH1 to 100V.<br/>= 1<br/>CH1 has been set to 100V.<br/>Speed<br/>:SPEEd <slow2 fast="" fast2="" med="" slow=""><br/>:SPEEd?<br/><slow2 fast="" fast2="" med="" slow=""></slow2></slow2></channel>   |

## (10) Range Set an

| Set and Query Cu<br>Syntax | Command                                                                                                    | :RANGe <channel no.(nr1)="">,</channel>                                                                                                    |  |  |
|----------------------------|----------------------------------------------------------------------------------------------------|----------------------------------------------------------------------------------------------------|--|--|
| Cyntax                     |                                                                                                    | <20pA/200pA/2nA/200nA/2uA/20uA/200uA/2mA>                                                                                                    |  |  |
|                            | Query                                                                                                    | :RANGe? <channel no.(nr1)=""></channel>                                                                                                    |  |  |
|                            | Response                                                                                                    | <pre><channel no.(nr1)="">,</channel></pre>                                                                                                    |  |  |
|                            | ·                                                                                                    | <20pA/200pA/2nA/200nA/200nA/2uA/20uA/200uA/2mA>                                                                                                    |  |  |
| Description                | <channel no.(nr1)=""> = <math>1 \sim 4</math><br/>Specifying 0 when issuing as a command sets the current range for all channels. By<br/>specifying 0 when issuing as a query, you can acquire a comma-delimited list of the<br/>settings for all channels. In that case, the command header and <channel no.=""> are not<br/>included.</channel></channel> |                                                                                                    |  |  |
|                            |                                                                                                    |                                                                                                    |  |  |
| Example                    | :RANGe                                                                                                    | 1,20pA<br>t range of CH1 to 20pA.                                                                                                    |  |  |
|                            | :RANGe?                                                                                                    | 1                                                                                                    |  |  |
|                            | 1,20pA                                                                                                    |                                                                                                    |  |  |
|                            | Current range of CH1 has been set to 20pA.                                                                                                    |                                                                                                    |  |  |
| Set and Query Au           | to Range                                                                                                    |                                                                                                    |  |  |
| Syntax                     | Command                                                                                                    | :RANGe:AUTO <channel no.(nr1)="">,<on off=""></on></channel>                                                                                                    |  |  |
|                            | Query                                                                                                    | :RANGe:AUTO? <channel no.(nr1)=""></channel>                                                                                                    |  |  |
|                            | Response                                                                                                    | <channel no.(nr1)="">,<on off=""></on></channel>                                                                                                    |  |  |
| Description                | <channel< td=""><td>No.(NR1)&gt; = 1~4</td></channel<>                                                                                                    | No.(NR1)> = 1~4                                                                                                    |  |  |
|                            | specifying                                                                                                    | 0 when issuing as a command sets the auto range for all channels. By<br>0 when issuing as a query, you can acquire a comma-delimited list of the<br>r all channels. In that case, the command header and <channel no.=""> are not</channel> |  |  |
|                            | ON Auto range is ON.                                                                                                    |                                                                                                    |  |  |
|                            | OFF /                                                                                                    | Auto range is OFF ( HOLD range )                                                                                                    |  |  |
| Example                    |                                                                                                    | AUTO 1,ON<br>ange of CH1 to ON.                                                                                                    |  |  |
|                            | :RANGe:/<br>1,ON                                                                                                    | AUTO? 1                                                                                                    |  |  |
|                            |                                                                                                    | e of CH1 has been set to ON.                                                                                                    |  |  |
| 11) Delay                  |                                                                                                    |                                                                                                    |  |  |
| Set and Query De           | lay time                                                                                                    |                                                                                                    |  |  |
| Syntax                     | Command                                                                                                    | :DELay <delay time(s)(nr2)=""></delay>                                                                                                    |  |  |
|                            | Query<br>Response                                                                                                    | :DELay?<br><delay time(s)(nr2)=""></delay>                                                                                                    |  |  |
| Description                |                                                                                                    |                                                                                                    |  |  |
| Example                    | e :DELay 12.3<br>Set delay time to 12.3 seconds                                                                                                    |                                                                                                    |  |  |
|                            | Colluciay                                                                                                    |                                                                                                    |  |  |

:DELay? 12.3

Delay time has been 12.3 seconds

## (12) Average Set and

| (12) Average<br>Set and Query Ave | erage         |                                                                    |  |  |
|-----------------------------------|---------------|--------------------------------------------------------------------|--|--|
|                                   | Command       | :AVERage <off auto="" hold=""></off>                               |  |  |
| -,                                | Query         | :AVERage?                                                          |  |  |
|                                   | Response      | <off auto="" hold=""></off>                                        |  |  |
| Description                       |               |                                                                    |  |  |
| Description                       |               | . Average is OFF<br>. Moving average                               |  |  |
|                                   |               | The number of times of averaging is automatically changed based on |  |  |
|                                   | A010          | the variation of the measured values                               |  |  |
| Example                           | :AVERage      |                                                                    |  |  |
| Example                           |               | e to moving average                                                |  |  |
|                                   | :AVERage      | ?                                                                  |  |  |
|                                   | HOLD          |                                                                    |  |  |
|                                   | Average ha    | as been moving average                                             |  |  |
| Set and Query ave                 | erage hold    | times                                                              |  |  |
|                                   | Command       | :AVERage:COUNt <2~255(NR1)>                                        |  |  |
| -                                 | Query         | :AVERage:COUNt?                                                    |  |  |
|                                   | Response      | <2~255(NR1)>                                                       |  |  |
| Example                           |               | e:COUNt 5                                                          |  |  |
| Example                           |               | e hold time to 5                                                   |  |  |
|                                   | :AVERage      | e:COUNt?                                                           |  |  |
|                                   | 5             | 5                                                                  |  |  |
|                                   | Average ho    | old time has been 5                                                |  |  |
| (12) Triggor                      |               |                                                                    |  |  |
| (13) Trigger<br>Set and Query Tri | ager Sourc    | <b>a</b>                                                           |  |  |
|                                   | Command       | :TRIGger <internal external=""></internal>                         |  |  |
| Cyntax                            | Query         | :TRIGger?                                                          |  |  |
|                                   | Response      | <internal external=""></internal>                                  |  |  |
| Description                       |               | Internal triggering                                                |  |  |
| Description                       | INTernal      | Internal triggering<br>External triggering                         |  |  |
|                                   | EXTernal      |                                                                    |  |  |
| Example                           | :TRIGger      | INTernal                                                           |  |  |
|                                   | Set the trig  | ger source to internal triggering.                                 |  |  |
|                                   | :TRIGger?     |                                                                    |  |  |
|                                   | INTERNA       |                                                                    |  |  |
|                                   | i ne trigger  | source has been set to internal triggering.                        |  |  |
| (14) Self-Calibration             |               |                                                                    |  |  |
| Execute and Quer                  | ry Self-Calik | pration                                                            |  |  |
| Syntax                            | Query         | :CALibration?                                                      |  |  |
|                                   | Response      | <0~1(NR1)>                                                         |  |  |
|                                   |               |                                                                    |  |  |
| Description                       | Execute self  | -calibration, return judgement                                     |  |  |
| •                                 | 0 Fail (N     |                                                                    |  |  |
|                                   |               |                                                                    |  |  |

1 ... Success(OK)

#### Example :CALibration? 1

Self-calibration has been success

| Oct and edery oc |                                                           |                                                 |
|------------------|-----------------------------------------------------------|-------------------------------------------------|
| Syntax           | Command                                                   | :CALibration:AUTO <on off=""></on>              |
| -                | Query                                                     | :CALibration:AUTO?                              |
|                  | Response                                                  | <on off=""></on>                                |
|                  |                                                           |                                                 |
| Example          | :CALibrati                                                | ON:AUTO ON                                      |
| -                | Set Self-ca                                               | libration to AUTO                               |
|                  | :CALibrati                                                | ion:AUTO?                                       |
|                  | ON                                                        |                                                 |
|                  | Self-calibra                                              | ition has been AUTO                             |
|                  |                                                           |                                                 |
| Set and Query Se | If-Calibratic                                             | on time                                         |
| Syntax           | Command                                                   | :CALibration:TIME <time(s)(nr1)></time(s)(nr1)> |
| -                | Query                                                     | :CALibration:TIME?                              |
|                  | Response                                                  | <time(s)(nr1)></time(s)(nr1)>                   |
|                  |                                                           |                                                 |
| Description      | <time(s)(ni< th=""><th>R2)&gt; = 1~600</th></time(s)(ni<> | R2)> = 1~600                                    |
|                  |                                                           |                                                 |
| Example          |                                                           | on:TIME 60                                      |
|                  | Set self-cal                                              | libration time to 60 seconds                    |
|                  | :CALibrati                                                | on:TIME?                                        |
|                  | 60                                                        |                                                 |
|                  | Self-calibra                                              | ation time has been 60 seconds                  |
|                  |                                                           |                                                 |

#### (15) Contact check

Set and Query contact check frequency

| Syntax      | Command                                                    | :CONTactcheck:FREQuency <channel no.(nr1)="">,</channel>                                                           |
|-------------|------------------------------------------------------------|----------------------------------------------------------------------------------------------------|
|             |                                                            | <245kHz/300kHz>                                                                                                    |
|             | Query<br>Response                                          | :CONTactcheck:FREQuency? <channel no.(nr1)=""><br/><channel no.(nr1)="">,&lt;245kHz/300kHz&gt;</channel></channel> |
| Description | <channel n<="" th=""><th>No.(NR1)&gt; = 1~4</th></channel> | No.(NR1)> = 1~4                                                                                                    |

Specifying 0 when issuing as a command sets the contact check frequency for all channels. By specifying 0 when issuing as a query, you can acquire a comma-delimited list of the settings for all channels. In that case, the command header and <Channel No.> are not included.

Example :CONTactcheck:FREQuency 1,245kHz Set contact check frequency of CH1 to 245kHz :CONTactcheck:FREQuency? 1 1,245kHz Contact check frequency of CH1 has been 245kHz

### Set and Query contact check range

| Syntax          | Command                                                                                                | :CONTactcheck:WORKc <channel no.(nr1)="">,<normal low=""></normal></channel> |  |  |
|-----------------|----------------------------------------------------------------------------------------------------|------------------------------------------------------------------------------|--|--|
|                 | Query                                                                                                  | :CONTactcheck:WORKc? <channel no.(nr1)=""></channel>                         |  |  |
|                 | Response                                                                                               | <channel no.(nr1)="">,<normal low=""></normal></channel>                     |  |  |
| Description     | <channel n<="" td=""><td>No.(NR1)&gt; = <math>1 \sim 4</math></td></channel>                           | No.(NR1)> = $1 \sim 4$                                                       |  |  |
|                 |                                                                                                    | 0 when issuing as a command sets the contact check range for all channels    |  |  |
|                 | By specifying 0 when issuing as a query, you can acquire a comma-delimited list of the                 |                                                                              |  |  |
|                 | settings for all channels. In that case, the command header and <channel no.=""> are not</channel>     |                                                                              |  |  |
|                 | included.                                                                                              |                                                                              |  |  |
|                 | NORMal                                                                                                 | capacitor upper 10pF                                                         |  |  |
|                 | LOW                                                                                                    | capacitor Lower 10pF                                                         |  |  |
| Example         |                                                                                                    | check:WORKc 1,NORMal                                                         |  |  |
|                 | Set contact                                                                                            | check range of CH1 to Normal                                                 |  |  |
|                 |                                                                                                    | check:WORKc? 1                                                               |  |  |
|                 | 1,NORMA                                                                                                |                                                                              |  |  |
|                 | Contact che                                                                                            | eck frequency has been Normal.                                               |  |  |
| et and Query co | ntact check                                                                                            | cable length                                                                 |  |  |
|                 | Command                                                                                                | :CONTactcheck:CABLe <channel no.(nr1)="">,</channel>                         |  |  |
|                 | -                                                                                                    | <cable length(m)(nr2)=""></cable>                                            |  |  |
|                 | Query                                                                                                  | :CONTactcheck:CABLe? <channel no.(nr1)=""></channel>                         |  |  |
|                 | Response                                                                                               | <channel no.(nr1)="">,&lt; cable length (m)(NR2)&gt;</channel>               |  |  |
| Description     | <channel n<="" th=""><th>No.(NR1)&gt; = <math>1 \sim 4</math></th></channel>                           | No.(NR1)> = $1 \sim 4$                                                       |  |  |
|                 | Specifying                                                                                             | 0 when issuing as a command sets the contact check cable length for a        |  |  |
|                 |                                                                                                    | By specifying 0 when issuing as a query, you can acquire a comma-delimite    |  |  |
|                 | list of the settings for all channels. In that case, the command header and <channel no.=""></channel> |                                                                              |  |  |
|                 | are not included.                                                                                      |                                                                              |  |  |
|                 | < cable len                                                                                            | gth (m)(NR2)> = $0.5 \sim 3.0$                                               |  |  |
| Example         | :CONTactcheck:CABLe 1,2.0                                                                              |                                                                              |  |  |
|                 | Set contact check cable length of CH1 to 2.0m                                                          |                                                                              |  |  |
|                 | :CONTactcheck:CABLe? 1                                                                                 |                                                                              |  |  |
|                 | 1,2.0                                                                                                  |                                                                              |  |  |
|                 | Contact che                                                                                            | eck cable length of CH1 has been 2.0m                                        |  |  |
| uery contact ch | eck cable le                                                                                           | ength auto                                                                   |  |  |
| Syntax          |                                                                                                    | :CONTactcheck:CABLe:AUTO?                                                    |  |  |
|                 | <i><i><i>uuuuuuuuuuuuu</i></i></i>                                                                     |                                                                              |  |  |
|                 | <b>D</b>                                                                                               |                                                                              |  |  |

| • • • • • • | Quory    |                                                                                                    |
|-------------|----------|----------------------------------------------------------------------------------------------------|
|             | Response | <ch1 0~1(nr1)="" result="">, <ch2 0~1(nr1),<br="" result=""><ch3 0~1(nr1)="" result="">, <ch4 0~1(nr1)="" result=""></ch4></ch3></ch2></ch1> |
| Description |          | ength auto NG<br>ength auto OK                                                                                                    |
| Example     | 1,1,1,1  | check:CABLe:AUTO?<br>eck cable length has been set.                                                                                          |

#### Set and Query contact check delay

| Syntax            | Command :C                                                                                | <b>ONTactcheck:DELay</b> <channel no.(nr1)="">,<delay time(s)(nr2)=""></delay></channel>                                                                |  |
|-------------------|-------------------------------------------------------------------------------------------|----------------------------------------------------------------------------------------------------|--|
|                   |                                                                                           | ONTactcheck:DELay? <channel no.(nr1)=""></channel>                                                                                                    |  |
|                   |                                                                                           | hannel No.(NR1)>,< delay time(s)(NR2)>                                                                                                    |  |
| Description       | <channel no.(n<="" th=""><th>NR1)&gt; = 1~4</th></channel>                                | NR1)> = 1~4                                                                                                    |  |
|                   |                                                                                           | when issuing as a command sets the delay time for all channels. By                                                                                      |  |
|                   | specifying 0 wl                                                                           | hen issuing as a query, you can acquire a comma-delimited list of the channels. In that case, the command header and <channel no.=""> are not</channel> |  |
|                   | <delay th="" time(s)(l<=""><th>NR2)&gt; = 0.0~999.9</th></delay>                          | NR2)> = 0.0~999.9                                                                                                    |  |
| Example           |                                                                                           | ck:DELay 1,1.23<br>of CH1 to 1.23 seconds                                                                                                    |  |
|                   | :CONTactche                                                                               | ck:DELay? 1                                                                                                    |  |
|                   | 1,1.230                                                                                   |                                                                                                    |  |
|                   | Delay time of C                                                                           | CH1 has been 1.23 seconds                                                                                                    |  |
| Query Jig capacit | y open correct                                                                            | ion                                                                                                    |  |
| Syntax            |                                                                                           | PEN?                                                                                                    |  |
|                   |                                                                                           | CH1 result $<0 \sim 1(NR1)$ , $ result <0 \sim 1(NR1),$                                                                                                 |  |
|                   | <0                                                                                        | :H3 result <0~1(NR1)>, <ch4 <0~1(nr1)="" result=""></ch4>                                                                                               |  |
| Description       | Execute jig capa                                                                          | city open, return the judgnent                                                                                                    |  |
| -                 | 0 Fail (NG)                                                                               |                                                                                                    |  |
|                   | 1Success (C                                                                               | )K)                                                                                                    |  |
| Example           | :OPEN?                                                                                    |                                                                                                    |  |
|                   | 1,1,1,1                                                                                   |                                                                                                    |  |
|                   | Success jig cap                                                                           | pacity open                                                                                                    |  |
| Query Jig capacit | y open value                                                                              |                                                                                                    |  |
| Syntax            | _ ^                                                                                       | PEN:VALue? <channel no.(nr1)=""></channel>                                                                                                    |  |
|                   | Response <0                                                                               | pen value(F)(NR3)>                                                                                                    |  |
| Description       | <channel no.(1<="" th=""><th>NR1)&gt; = 1~4</th></channel>                                | NR1)> = 1~4                                                                                                    |  |
| •                 | By specifying 0 when issuing as a query, you can acquire a comma-delimited list of values |                                                                                                    |  |
|                   | for all channels.                                                                         |                                                                                                    |  |
|                   | Return jig open v                                                                         | value                                                                                                    |  |
|                   | Unexecuted                                                                                | 99.999E-99                                                                                                    |  |
|                   |                                                                                           | 99.999E-12                                                                                                    |  |
| Example           | :OPEN:VALue                                                                               | e? 1                                                                                                    |  |
|                   | 1.412E-12                                                                                 |                                                                                                    |  |
|                   | Jig open value                                                                            | has been 1.412pF                                                                                                    |  |
|                   |                                                                                           |                                                                                                    |  |

#### Set and Query contact check state

| Syntax           | Query :CON                                                                                                    | Tactcheck:STATe <channel no.(nr1)="">,<on off=""><br/>Tactcheck:STATe? <channel no.(nr1)=""><br/>nel No.(NR1)&gt;,<on off=""></on></channel></on></channel>                  |  |
|------------------|----------------------------------------------------------------------------------------------------|----------------------------------------------------------------------------------------------------|--|
| Description      | <channel no.(nr1)=""> = 1~4<br/>Specifying 0 when issuing as a command sets the contact check auto execute for<br/>channels. By specifying 0 when issuing as a query, you can acquire a comma-delim<br/>list of the settings for all channels. In that case, the command header and <channel n<br="">are not included.<br/>ON Auto execute before measurement</channel></channel>                            |                                                                                                    |  |
| Example          | OFF No execu<br>:CONTactcheck:Set contact check a                                                                                                    |                                                                                                    |  |
|                  | :CONTactcheck:<br>1,ON<br>Contact check auto                                                                                                    | STATe? 1<br>execute of CH1 has been ON                                                                                                    |  |
| Set and Query co | tact check limit                                                                                                    |                                                                                                    |  |
|                  |                                                                                                    | Tactcheck:LIMit <channel no.(nr1)="">,</channel>                                                                                                    |  |
|                  |                                                                                                    | <pre>&lt; Judgment reference value(NR3)&gt; Tactcheck:LIMit? <channel no.(nr1)="">, nel No.(NR1)&gt;,<judgment (f)(nr3)="" reference="" value=""></judgment></channel></pre> |  |
| Description      | <channel no.(nr1)=""> = 1~4<br/>Specifying 0 when issuing as a command sets the contact check limit for all channels. By<br/>specifying 0 when issuing as a query, you can acquire a comma-delimited list of the<br/>settings for all channels. In that case, the command header and <channel no.=""> are not<br/>included.<br/>&lt; Judgment reference value (NR3)&gt; = 0.00~99.99E-12</channel></channel> |                                                                                                    |  |
| Example          | :CONTactcheck:LIMit 1,50E-12<br>Set contact check limit of CH1 to 50pF                                                                                                    |                                                                                                    |  |
|                  | :CONTactcheck:L<br>1,50.00E-12<br>Contact check limit                                                                                                    | LIMit? 1<br>of CH1 has been 50pF                                                                                                    |  |
| Execute and Que  | y contact check                                                                                                    |                                                                                                    |  |
| Syntax           | Response <ch1< th=""><th><b>Tactcheck?</b><br/>result 0~1(NR1)&gt;, <ch2 0~1(nr1)="" result="">,<br/>result 0~1(NR1)&gt;, <ch4 0~1(nr1)="" result=""></ch4></ch2></th></ch1<>                                                                                                    | <b>Tactcheck?</b><br>result 0~1(NR1)>, <ch2 0~1(nr1)="" result="">,<br/>result 0~1(NR1)&gt;, <ch4 0~1(nr1)="" result=""></ch4></ch2>                                         |  |
| Description      | Execute contact che<br>0 contact check I<br>1contact check (                                                                                                    | NG                                                                                                    |  |
| Example          | :CONTactcheck?<br>1,1,1,1                                                                                                    |                                                                                                    |  |

Contact check has been OK

| Query contact che | eck value                                        |                                                                                                    |
|-------------------|--------------------------------------------------|----------------------------------------------------------------------------------------------------|
| Syntax            | Query<br>Response                                | :CONTactcheck:VALue? <channel no.(nr1)=""><br/><contact check="" value(nr3)=""></contact></channel>            |
| Description       | <channel n<br="">By specifyir</channel>          | lo.(NR1)> = $1 \sim 4$<br>og 0 when issuing as a query, you can acquire a comma-delimited list of values       |
| Example           | Unexecuted<br>Unexecuted<br>:CONTac<br>1,2.907E- | act check value.<br>J jig capacity open correction 99.999E-12<br>J contact check 99.999E-12<br>tcheck:VALue? 1 |

#### (16) Drawing update during measurement Set and Query drawing update during measurement

| and gabiy are | annig apac                     | a a ann g moadaí o mont                                                    |
|---------------|--------------------------------|----------------------------------------------------------------------------|
| Syntax        | Command<br>Query<br>Response   | :DISPlay:UPDate <on off=""><br/>:DISPlay:UPDate?<br/><on off=""></on></on> |
| Description   | < ON / OFF                     | ->                                                                         |
| Example       |                                | UPDate ON<br>g update during measurement to ON                             |
|               | :DISPlay:I<br>ON<br>Drawing up | UPDate?<br>odate during measurement has been ON                            |

#### (17) Resistivity measurement function Set and Query Diameter of the main electrode (D1)

| Syntax      | Command                                                                                                    | :ELECtric:D1 <channel no.(nr1)="">,<diameter(m)(nr2)></diameter(m)(nr2)></channel>                                                                                                    |
|-------------|----------------------------------------------------------------------------------------------------|----------------------------------------------------------------------------------------------------|
| -           | Query                                                                                                    | :ELECtric:D1? <channel no.(nr1)=""></channel>                                                                                                    |
|             | Response                                                                                                    | <channel no.(nr1)="">,<diameter (m)(nr2)=""></diameter></channel>                                                                                                    |
| Description | <channel< td=""><td>No.(NR1)&gt; = <math>1 \sim 4</math></td></channel<>                                                                                                    | No.(NR1)> = $1 \sim 4$                                                                                                    |
| -           | all channed<br>comma-de<br>and <char< th=""><th>0 when issuing as a command sets the diameter of the main electrode (D1) for<br/>els. By specifying 0 when issuing as a query, you can acquire a<br/>limited list of the settings for all channels. In that case, the command header<br/>nel No.&gt; are not included.<br/><math>(m)(NR2) &gt; = 0.0000 \sim 0.1000</math></th></char<> | 0 when issuing as a command sets the diameter of the main electrode (D1) for<br>els. By specifying 0 when issuing as a query, you can acquire a<br>limited list of the settings for all channels. In that case, the command header<br>nel No.> are not included.<br>$(m)(NR2) > = 0.0000 \sim 0.1000$ |
| Example     |                                                                                                    | :D1 1,0.001<br>er of the main electrode (D1) of CH1 to 0.001m                                                                                                    |
|             | :ELECtric<br>1,0.0010<br>Diameter c                                                                                                    | :D1? 1<br>of the main electrode (D1) of CH1 has been 0.001m                                                                                                    |

#### Set and Q orv Inte I Diamo f th odo (D2) .... ... ۰L -1

| Set and Query Int | ernal Diam                                                 | neter of the counter electrode (D2)                                                                                                    |
|-------------------|------------------------------------------------------------|----------------------------------------------------------------------------------------------------|
| Syntax            | Command                                                    | :ELECtric:D2 <channel no.(nr1)="">,<diameter counter(m)(nr2)="" of="" the=""></diameter></channel>                                                                                   |
|                   | Query                                                      | :ELECtric:D2? <channel no.(nr1)=""></channel>                                                                                                    |
|                   | Response                                                   | <channel no.(nr1)="">,&lt; diameter of the counter (m)(NR2)&gt;</channel>                                                                                                    |
| Description       | <channel i<="" td=""><td>No.(NR1)&gt; = 1~4</td></channel> | No.(NR1)> = 1~4                                                                                                    |
|                   | Specifying                                                 | 0 when issuing as a command sets the diameter of the counter electrode (D2)                                                                                                    |
|                   | comma-de                                                   | annels. By specifying 0 when issuing as a query, you can acquire a<br>limited list of the settings for all channels. In that case, the command header<br>anel No.> are not included. |
|                   |                                                            | of the counter(m)(NR2)> = $0.0000 \sim 0.1000$                                                                                                    |
| Example           | :ELECtric                                                  | :D2 1,0.001                                                                                                    |
| ·                 |                                                            | ter of the counter electrode (D2) of CH1 to 0.001m                                                                                                    |
|                   | :ELECtric                                                  | :D2? 1                                                                                                    |
|                   | 1,0.0010                                                   | the counter cleateds (D2) ( 014 has been 0.001m                                                                                                    |
|                   | Diameter o                                                 | of the counter electrode (D2) of CH1 has been 0.001m                                                                                                    |
| Set and Query Th  |                                                            | f sample(t)                                                                                                    |
| Syntax            | Command                                                    | :ELECtric:T <channel no.(nr1)="">,&lt; Thickness (m)(NR2)&gt;</channel>                                                                                                    |
|                   | Query                                                      | :ELECtric:T? <channel no.(nr1)=""></channel>                                                                                                    |
|                   | Response                                                   | <channel no.(nr1)="">,&lt; Thickness (m)(NR2)&gt;</channel>                                                                                                    |
| Description       | <channel i<="" th=""><th>No.(NR1)&gt; = 1~4</th></channel> | No.(NR1)> = 1~4                                                                                                    |
|                   | Specifying                                                 | 0 when issuing as a command sets the thickness of sample(t) for all channels                                                                                                    |
|                   | By specifyi                                                | ing 0 when issuing as a query, you can acquire a comma-delimited list of the                                                                                                    |
|                   | -                                                          | r all channels. In that case, the command header and <channel no.=""> are no</channel>                                                                                               |
|                   | included.                                                  |                                                                                                    |
|                   | < I hicknes                                                | ss (m)(NR2)> = 0.0000~0.1000                                                                                                    |
| Example           |                                                            | :T 1,0.001                                                                                                    |
|                   | Set thickne                                                | ess of sample(t) of CH1 to 0.001m                                                                                                    |
|                   | :ELECtric                                                  | :T? 1                                                                                                    |
|                   | 1,0.0010                                                   |                                                                                                    |
|                   | Thickness                                                  | of sample(t) of CH1 has been 0.001m                                                                                                    |
| Set and Query El  | ectrode co                                                 | onstant (K)                                                                                                    |
|                   | Command                                                    | :ELECtric:K <channel no.(nr1)="">,<electrode constact(nr2)=""></electrode></channel>                                                                                                 |
|                   | Query                                                      | :ELECtric:K? <channel no.(nr1)=""></channel>                                                                                                    |
|                   | Response                                                   | <channel no.(nr1)="">,&lt; electrode constact (NR2)&gt;</channel>                                                                                                    |
| Decembration      | <b>.</b>                                                   |                                                                                                    |

| Description | <channel no.(nr1)=""> = 1~4<br/>Specifying 0 when issuing as a command sets the electrode constact(k) for all channels.<br/>By specifying 0 when issuing as a query, you can acquire a comma-delimited list of the<br/>settings for all channels. In that case, the command header and <channel no.=""> are not<br/>included.<br/>&lt; electrode constact (NR2)&gt; = 0.01~999.99</channel></channel> |
|-------------|----------------------------------------------------------------------------------------------------|
| Example     | :ELECtric:K 1,0.05<br>Set electrode constact(k) of CH1 to 0.05                                                                                                    |

Set electrode constact(k) of CH1 to 0.05 :ELECtric:K? 1 1,0.05 Electrode constact(k) of CH1 has been 0.05

#### (18) Comparator

|             | Command                                                                                                | :COMParator:LIMit                                                                                                    | <channel no.(nr1)="">,</channel>                                                          |               |
|-------------|----------------------------------------------------------------------------------------------------|----------------------------------------------------------------------------------------------------|-------------------------------------------------------------------------------------------|---------------|
|             |                                                                                                    | <of< td=""><td>F/upper limit(NR3)&gt;,<off limit(nr3<="" lower="" td=""><td>3)&gt;</td></off></td></of<>                                              | F/upper limit(NR3)>, <off limit(nr3<="" lower="" td=""><td>3)&gt;</td></off>              | 3)>           |
|             | Query                                                                                                  | :COMParator:LIMit?                                                                                                    | <pre><channel no.(nr1)=""></channel></pre>                                                |               |
|             | Response                                                                                               | <channel no.(nr1)="">,<oi< td=""><td>F/ upper limit (NR3)&gt;,<off (n<="" limit="" lower="" td=""><td><b>I</b>R3)&gt;</td></off></td></oi<></channel> | F/ upper limit (NR3)>, <off (n<="" limit="" lower="" td=""><td><b>I</b>R3)&gt;</td></off> | <b>I</b> R3)> |
| Description | <channel< td=""><td>No.(NR1)&gt; = 1~4</td><td></td><td></td></channel<>                               | No.(NR1)> = 1~4                                                                                                    |                                                                                           |               |
|             | Specifying                                                                                             | 0 when issuing as a comm                                                                                                    | nand sets the comparator limit for all char                                               | nnels.        |
|             | specifying                                                                                             | 0 when issuing as a quer                                                                                                    | y, you can acquire a comma-delimited li                                                   | ist of        |
|             | settings for                                                                                           | r all channels. In that case,                                                                                                    | the command header and <channel no.:<="" td=""><td>&gt; are</td></channel>                | > are         |
|             | included.                                                                                              |                                                                                                    |                                                                                           |               |
|             |                                                                                                    | nit (NR3)>, <lower (nr<="" limit="" td=""><td></td><td></td></lower>                                                                                  |                                                                                           |               |
|             | Resistance                                                                                             | ce (Ohm)                                                                                                    | 20.000E+18~50.000E+0                                                                      |               |
|             | Current (                                                                                              | ۹)                                                                                                    | -1.99999E-03~-1.00000E-16, 0,                                                             |               |
|             |                                                                                                    |                                                                                                    | 1.00000E-16~1.99999E-03                                                                   |               |
|             | Surface r                                                                                              | esistivity (Ohm)                                                                                                    | 20.000E+20~50.000E+2                                                                      |               |
|             | Volume r                                                                                               | esistivity (Ohm/cm)                                                                                                    | 20.000E+20~50.000E+2                                                                      |               |
|             | Liquid vo                                                                                              | ume resistivity(Ohm/cm)                                                                                                    | 20.000E+20~50.000E+2                                                                      |               |
| Example     | :COMParator:LIMit 1,50E9,20E9<br>Set comparator upper limit of CH1 to 50E9, lower limit of CH1 to 20E9 |                                                                                                    |                                                                                           |               |
|             | :COMPar                                                                                                | ator:LIMit? 1                                                                                                    |                                                                                           |               |
|             | 1,50E9,20E9                                                                                            |                                                                                                    |                                                                                           |               |
|             | Comparator upper limit of CH1 to 50E9, lower limit of CH1 to 20E9                                      |                                                                                                    |                                                                                           |               |
| Note        | Executior                                                                                              | error when upper limit <                                                                                                    | c lower limit                                                                             |               |

#### Set and Query Comparator Beeper

| Syntax      | Command                                                       | :COMParator:BEEPer                                                                      |  |  |  |
|-------------|---------------------------------------------------------------|-----------------------------------------------------------------------------------------|--|--|--|
|             |                                                               | <hi in="" lo="">,<type1 off="" type2="" type3="">,<times></times></type1></hi>          |  |  |  |
|             | Query                                                         | :COMParator:BEEPer? <hi in="" lo=""></hi>                                               |  |  |  |
|             | Response                                                      | <hi in="" lo="">,<type1 off="" type2="" type3="">,<times (nr1)=""></times></type1></hi> |  |  |  |
| Description | <times(nr< th=""><th>1)&gt; = 1/2/3/4/5/CONT</th></times(nr<> | 1)> = 1/2/3/4/5/CONT                                                                    |  |  |  |
| Example     |                                                               | MParator:BEEPer HI,TYPE2,3<br>comparator beeper to TYPE2, 3 times when HI judgment      |  |  |  |
|             | :COMPara<br>HI,TYPE2,3                                        | ator:BEEPer? HI<br>3                                                                    |  |  |  |
|             | Comparato                                                     | r beeper has been TYPE2, 3 times when HI judgment                                       |  |  |  |

#### (19) Panel saving and loading Set Panel saving

| i unci suving |                                                         |
|---------------|---------------------------------------------------------|
| Syntax        | Command :PANel:SAVE <1~50(NR1)>                         |
| Description   | Save measurement conditions                             |
| Example       | :PANel:SAVE 1<br>Save measurement conditions at panel 1 |
| Note          | Overweite when already save this panel                  |

| Syntax                                     | nel saving                                                                                                    |  |  |  |
|--------------------------------------------|----------------------------------------------------------------------------------------------------|--|--|--|
|                                            | Command :PANel:SAVE? <1~50(NR1)>                                                                                                    |  |  |  |
|                                            | Response <0/1(NR1)>                                                                                                    |  |  |  |
| Description                                | 0 no saving data                                                                                                    |  |  |  |
|                                            | 1 exist saving data                                                                                                    |  |  |  |
|                                            | The response message has no header.                                                                                                    |  |  |  |
| Example                                    | :PANel:SAVE? 1                                                                                                    |  |  |  |
|                                            | 1                                                                                                    |  |  |  |
|                                            | Exist saving data at panel 1                                                                                                    |  |  |  |
| Load panel data                            |                                                                                                    |  |  |  |
| Syntax                                     | Command :PANeI:LOAD <1~50(NR1)>                                                                                                    |  |  |  |
| Description                                | Load panel data                                                                                                    |  |  |  |
| Example                                    | :PANel:LOAD 1                                                                                                    |  |  |  |
|                                            | Load panel 1 data                                                                                                    |  |  |  |
| Note                                       | Execute error when panel data has no exist                                                                                                    |  |  |  |
| Set and Query pa                           | anel name                                                                                                    |  |  |  |
| Syntax                                     | Command :PANel:NAME <1~50(NR1)>, <panel name=""></panel>                                                                                                    |  |  |  |
|                                            | Query:PANel:NAME? <1~50(NR1)>Response< panel name > = $0 \sim 9.A \sim Z$ .                                                                                                    |  |  |  |
|                                            | Response < panel name > = $0 \sim 9, A \sim Z, \_$                                                                                                    |  |  |  |
| Description                                | Set panel name.                                                                                                    |  |  |  |
|                                            | A panel name is 10 character effective characters above-mentioned。                                                                                                    |  |  |  |
| Example                                    | :PANel:NAME 1,HOGEPIYO2                                                                                                    |  |  |  |
| •                                          | Set panel name [HOGEPIYO2]                                                                                                    |  |  |  |
|                                            |                                                                                                    |  |  |  |
|                                            | :PANel:NAME? 1                                                                                                    |  |  |  |
|                                            | 1,HOGEPIYO2                                                                                                    |  |  |  |
|                                            |                                                                                                    |  |  |  |
| Note                                       | 1,HOGEPIYO2                                                                                                    |  |  |  |
| Note                                       | 1,HOGEPIYO2<br>Panel name has been [HOGEPIYO2]                                                                                                    |  |  |  |
| Note                                       | <ul><li>1,HOGEPIYO2</li><li>Panel name has been [HOGEPIYO2]</li><li>When designating the occasion as which the panel number by which setting isn't preserved in command was designated and the invalid name, it'll be an execution error. The occasion and the panel name as which the panel number by which setting isn't</li></ul>                                                                                                    |  |  |  |
| Note                                       | <ul><li>1,HOGEPIYO2</li><li>Panel name has been [HOGEPIYO2]</li><li>When designating the occasion as which the panel number by which setting isn't preserved in command was designated and the invalid name, it'll be an execution error.</li></ul>                                                                                                    |  |  |  |
| Delete panel data                          | 1,HOGEPIYO2<br>Panel name has been [HOGEPIYO2]<br>When designating the occasion as which the panel number by which setting isn't<br>preserved in command was designated and the invalid name, it'll be an execution error.<br>The occasion and the panel name as which the panel number by which setting isn't<br>preserved in Query was designated, "",                                                                                            |  |  |  |
| Delete panel data                          | 1,HOGEPIYO2<br>Panel name has been [HOGEPIYO2]<br>When designating the occasion as which the panel number by which setting isn't<br>preserved in command was designated and the invalid name, it'll be an execution error.<br>The occasion and the panel name as which the panel number by which setting isn't<br>preserved in Query was designated, "",                                                                                            |  |  |  |
| Delete panel data                          | 1,HOGEPIYO2<br>Panel name has been [HOGEPIYO2]<br>When designating the occasion as which the panel number by which setting isn't<br>preserved in command was designated and the invalid name, it'll be an execution error.<br>The occasion and the panel name as which the panel number by which setting isn't<br>preserved in Query was designated, "",                                                                                            |  |  |  |
| Delete panel data<br>Syntax                | 1,HOGEPIYO2<br>Panel name has been [HOGEPIYO2]<br>When designating the occasion as which the panel number by which setting isn't<br>preserved in command was designated and the invalid name, it'll be an execution error.<br>The occasion and the panel name as which the panel number by which setting isn't<br>preserved in Query was designated, "",<br><b>a</b><br>Command <b>:PANel:CLEar</b> <1~50(NR1)>                                     |  |  |  |
| Delete panel data<br>Syntax<br>Description | 1,HOGEPIYO2<br>Panel name has been [HOGEPIYO2]<br>When designating the occasion as which the panel number by which setting isn't<br>preserved in command was designated and the invalid name, it'll be an execution error.<br>The occasion and the panel name as which the panel number by which setting isn't<br>preserved in Query was designated, "",<br><b>a</b><br>Command :PANel:CLEar <1~50(NR1)><br>Delate panel data<1~10(NR1)>            |  |  |  |
| Delete panel data<br>Syntax<br>Description | 1,HOGEPIYO2<br>Panel name has been [HOGEPIYO2]<br>When designating the occasion as which the panel number by which setting isn't<br>preserved in command was designated and the invalid name, it'll be an execution error.<br>The occasion and the panel name as which the panel number by which setting isn't<br>preserved in Query was designated, "",<br>a<br>Command :PANel:CLEar <1~50(NR1)><br>Delate panel data<1~10(NR1)><br>:PANel:CLEar 1 |  |  |  |

(20) Key Beeper Set and Query Key Beeper Syntax Command :KEY:BEEPer <ON/OFF> Query :KEY:BEEPer? Response <ON/OFF> Description < ON / OFF > Example :KEY:BEEPer ON Set key beeper to ON :KEY:BEEPer? ON Key beeper has been ON (21) Key-lock Set and Query Key-Lock State Syntax Command :SYSTem:KLOCk <OFF/MENU/ALL> Query :SYSTem:KLOCk? Response <OFF/MENU/ALL> Description OFF ... Disable keylock MENU ... Disable COMP, LOAD/SAVE, MENU key ALL ... Disable ALL key exept MENU[UNLOCK] key Example :SYSTem:KLOCk MENU Set disable COMP, LOAD/SAVE, MENU key :SYSTem:KLOCk? MENU COMP, LOAD/SAVE, MENU key has been disable (22) Internal memory Query measurement value in memory Syntax Query :MEMory? <Channel No.(NR1)>,<1~255> Response < Return measurement value and judgment > Description Return measurement value and judgment <Channel No.(NR1)> = 1~4 By specifying 0, you can acquire a comma-delimited list of the settings for all channels. Set the data you wish to query as a value from 1 to 255. For example, to query measured values only you would set the value 2. To query measured values along with judgment results, you would set 2 and 4 for a total of 6. If there is no data stored in its memory, the instrument will return "0." 128 64 8 2 32 16 4 1 bit 7 bit 6 bit 5 bit 4 bit 3 bit 2 bit 0 bit 1 Contact Comparator Contact Measurement check Judgment Unused Humidity Tempereture Unused check value value value Example :MEMory? 1,6 6.33802E-12,HI, 6.33533E-12,HI, 6.33833E-12,HI,.....

#### Query measurement value in memory (range specification)

Syntax Query :MEMory:RANGe? <Channel No.(NR1)>,<1~255>, <Start memory number>,<End memory number>

Response < Return measurement value and judgment >

Description Return measurement value and judgment

<Channel No.(NR1)> = 1~4

By specifying 0, you can acquire a comma-delimited list of the settings for all channels. Set the data you wish to query as a value from 1 to 255. For example, to query measured values only you would set the value 2. To query measured values along with judgment results, you would set 2 and 4 for a total of 6.

<Start memory number> = 1 to 999

<End memory number> = 1 to 999

If there is no data stored in its memory, the instrument will return "0." Specifying a memory number in which no data is stored will result in an execution error.

| 128                       | 64               | 32       | 16          | 8      | 4                 | 2                    | 1      |
|---------------------------|------------------|----------|-------------|--------|-------------------|----------------------|--------|
| bit 7                     | bit 6            | bit 5    | bit 4       | bit 3  | bit 2             | bit 1                | bit 0  |
| Contact<br>check<br>value | Contact<br>check | Humidity | Tempereture | Unused | Judgment<br>value | Measurement<br>value | Unused |

#### Example :MEMory:RANGe? 1,6,10,20 6.33802E-12,HI, 6.33533E-12,HI, 6.33833E-12,HI,.....

#### Set and Query memory state

| Syntax         | Command            | :MEMory:STATe <on off=""></on>   |
|----------------|--------------------|----------------------------------|
|                | Query              | :MEMory:STATe?                   |
|                | Response           | <on off=""></on>                 |
| Description    | ON sa              | ave measurement value            |
|                | OFF no             | o save                           |
| Example        | :MEMory:Set measur | STATe ON<br>rement value to save |
|                | :MEMory:S<br>ON    | STATe?                           |
|                |                    | ent value has been save          |
|                |                    |                                  |
| uery number of | measureme          | ent value                        |

Syntax Command :MEMory:COUNt?

Response <0~50(NR1)>

Description Return number of measuremet value

#### Example :MEMory:COUNt?

23 Mumber of measuremet value has been 23

| Syntax                       | Command                | :MEMory:CLEar                                              |
|------------------------------|------------------------|------------------------------------------------------------|
|                              |                        |                                                            |
| Description                  | Clear all me           | asurement value in memory                                  |
| Example                      | :MEMory:               | CLEar                                                      |
| •                            | Clear all m            | easurement value in memory                                 |
| Note                         | Can't retur            | n the panel data once delete                               |
| 23) D/A output function      |                        | 4 function                                                 |
| Set and query the            | Command                |                                                            |
| Syntax                       | Query                  | :DAOutput <1~4(NR1)><br>:DAOutput?                         |
|                              | Response               | <1~4(NR1)>                                                 |
| Example                      |                        |                                                            |
| Example                      | :DAOutpu<br>Set the CH | 11 current value to allow D/A output.                      |
|                              | :DAOutpu               | it?                                                        |
|                              | 1 '                    |                                                            |
|                              | The CH1 c              | current value has been set to allow D/A output.            |
| 24) LCD<br>Set and Query Dis |                        |                                                            |
| Syntax                       | Command<br>Query       | :DISPlay:MODE <normal full=""><br/>:DISPlay:MODE?</normal> |
|                              | Response               | <pre><normal full=""></normal></pre>                       |
|                              | •                      |                                                            |
| Description                  | NORMal                 | display single channel                                     |
|                              | FULL                   | display all channel                                        |
| Example                      | :DISPlay:              | MODE NORMal                                                |
| -                            | Set display            | / mode to normal                                           |
|                              | :DISPlay:              |                                                            |
|                              | NORMAL<br>Display mo   | ode has been normal                                        |
|                              |                        |                                                            |
| Set and Query Co             | ntrast                 |                                                            |
|                              | Command                | :DISPlay:CONTrast <0~100(NR1)>                             |
| -                            | Query                  | :DISPlay:CONTrast?                                         |
|                              | Response               | <0~100(NR1)>                                               |
| Example                      | :DISPlav:              | CONTrast 50                                                |
| <b>P.</b> •                  |                        | play contrast to 50%.                                      |
|                              |                        | CONTrast?                                                  |
|                              | 50                     |                                                            |
|                              | The diaples            | v contract has been set to $50%$                           |
|                              | The displa             | y contrast has been set to 50%.                            |

Set and Query Backlight Syntax Command :DISPlay:BACKlight <0~100(NR1)> :DISPlay:BACKlight? Query Response <0~100(NR1)> :DISPlay:BACKlight 50 Set the backlight brightness to 50%. :DISPlay:BACKlight? 50 The backlight brightness has been set to 50%. Set and Query Line Frequency Syntax Command :SYSTem:LFRequency <AUTO/50/60> Query :SYSTem:LFRequency? Response <AUTO/50/60> ... Auto detect line frequency (When power on) AUTO 50 ... 50Hz ... 60Hz 60 :SYSTem:LFRequency AUTO Set the line frequency to AUTO.

:SYSTem:LFRequency? AUTO

Line frequency has been set to AUTO.

### **Query Automatic detection Line Frequency**

Example

Description

Example

(25) Line Frequency

| Syntax      | Query      | :SYSTem:LFRequency:AUTO?    |
|-------------|------------|-----------------------------|
|             | Response   | <error 50="" 60=""></error> |
| Description | ERROR      | ··· Detection error         |
|             | 50         | ··· 50Hz                    |
|             | 60         | ··· 60Hz                    |
| Example     | :SYSTem    | :LFRequency:AUTO?           |
|             | 60         |                             |
|             | Detected 6 | 0Hz                         |
| set         |            |                             |

## (26) Res

### Initialize Instrument (System Reset)

| Syntax      | Command    | :RE   | <b>Set</b> <system normal=""></system>           |
|-------------|------------|-------|--------------------------------------------------|
| Description | SYSTem     |       | Initializes all data incluse panel data settings |
|             | NORMal     |       | Initializes all data except panel data settings  |
| Example     | :RESet S   | YSTe  | em                                               |
|             | Execute sy | /stem | reset.                                           |

## (27) EXT I/O Set and Query Trigger edge

| t and watry m | gger euge               |                                         |
|---------------|-------------------------|-----------------------------------------|
| Syntax        | Command<br>Query        | :IO:EDGE <on off=""><br/>:IO:EDGE?</on> |
|               | Response                | <on off=""></on>                        |
| Description   | Set trigger             | edae                                    |
| ••••          | ON P                    | NP: fall, NPN:rise                      |
|               | OFF P                   | NP: rise、NPN:fall                       |
| Example       | :IO:EDGE<br>Set trigger | ON<br>edge to ON edge                   |
|               | :IO:EDGE<br>ON          | ?                                       |
|               | Trigger edg             | ge has been ON edge                     |
|               |                         |                                         |

## Set and Query TRIG Signal's Filter Function

| Syntax      | Command<br>Query<br>Response      | :IO:FILTer:STATe <0N/OFF><br>:IO:FILTer:STATe?<br><0N/OFF>          |
|-------------|-----------------------------------|---------------------------------------------------------------------|
| Description | ON U                              | the trigger filter.<br>se trigger filter.<br>ot use trigger filter. |
| Example     | :IO:FILTer<br>Set trigger         | r:STATe ON<br>filter to ON                                          |
|             | :IO:FILTer<br>ON<br>Trigger filte | r:STATe?<br>er has been set to ON.                                  |

## Set and Query TRIG Signal's Filter Time

| Syntax      | Command<br>Query<br>Response | :IO:FILTer:TIME < Filter time (s)(NR2)><br>:IO:FILTer:TIME?<br>< Filter time (s)(NR2)> |
|-------------|------------------------------|----------------------------------------------------------------------------------------|
| Description | < Filter tin                 | ne (s)(NR2)> = 0.001~0.500                                                             |
| Example     |                              | TIME 0.123 filter time to 0.133 seconds.                                               |
|             | :IO:FILTer<br>0.123          | :TIME?                                                                                 |

Trigger filter time has been set to 0.123 seconds.

## Set and Query GO-signal outputting logic level

| Set and Query GC | J-Signal ou                        | tputting logic level                                                                                                    |
|------------------|------------------------------------|----------------------------------------------------------------------------------------------------|
| Syntax           | command                            | :IO:GOLogic <normal invert=""></normal>                                                                                                    |
|                  | Query                              | :IO:GOLogic?                                                                                                    |
|                  | Response                           | <normal invert=""></normal>                                                                                                    |
| Description      | NORMAL                             | When a pass judgment is given for the contact check or voltage monitor check: Outputs a low-level signal. When a fail judgment is given for the contact check or voltage monitor check: Outputs a high-level signal.                                                                 |
| Example          |                                    | When a pass judgment is given for the contact check or<br>voltage monitor check: Outputs a high-level signal.<br>When a fail judgment is given for the contact check or<br>voltage monitor check: Outputs a low-level signal.<br>gic NORMal<br>nal outputting logic level to NORMAL. |
|                  | :IO:GOLog<br>NORMAL<br>GO-signal o | gic?<br>outputting logic level has been set to NORMAL.                                                                                                    |
| Set and Query EO | M Output N                         | lethod                                                                                                    |
| Syntax           | Command                            | :IO:EOM:MODE <hold pulse=""></hold>                                                                                                    |
|                  | Query                              | :IO:EOM:MODE?                                                                                                    |
|                  | Response                           | <hold pulse=""></hold>                                                                                                    |

 Description
 HOLD
 ... Holds the EOM signal until measurement starts by the next trigger signal.

 PULSE
 ... Sets EOM=OFF according to the specified pulse width

Example :IO:EOM:MODE HOLD Set EOM output method to HOLD. :IO:EOM:MODE? HOLD

EOM output method has been set to HOLD.

## Set and Query EOM Pulse Width

| Syntax      | Command<br>Query<br>Response     | :IO:EOM:PULSe < Pulse width (s)(NR2)><br>:IO:EOM:PULSe?<br>< Pulse width (s)(NR2)> |
|-------------|----------------------------------|------------------------------------------------------------------------------------|
| Description | < Pulse wic                      | lth (s)(NR2)> = 0.001∼0.100                                                        |
| Example     |                                  | PULSe 0.023<br>vidth to 0.023 seconds.                                             |
|             | :IO:EOM:F<br>0.23<br>Pulse width | PULSe?                                                                             |
|             |                                  |                                                                                    |

| Query Output Pir | n Status    |                    |                                                  |
|------------------|-------------|--------------------|--------------------------------------------------|
| Syntax           | Query       | :IO:OUTPin?        | <eom <="" err="" index="" opengo="" th=""></eom> |
|                  |             |                    | CCHeckgo1/ CCHeckgo2/ CCHeckgo3/ CCHeckgo4/      |
|                  |             |                    | HI1/ HI2/ HI3/ HI4/                              |
|                  |             |                    | IN1/ IN2/ IN3/ IN4/                              |
|                  |             |                    | LO1/ LO2/ LO3/ LO4>                              |
|                  | Response    | <0/1(NR1)>         |                                                  |
| Description      |             |                    |                                                  |
| Description      | Return the  | output pin status. |                                                  |
| Example          | :IO:OUTP    | in? INDEx          |                                                  |
| •                | 1           |                    |                                                  |
|                  | INDEX pin   | is ON.             |                                                  |
|                  |             |                    |                                                  |
| Query NPN/PNP S  | witch Statu | IE                 |                                                  |
|                  |             |                    |                                                  |
| Syntax           |             | :IO:MODE?          |                                                  |
|                  | Response    | <npn pnp=""></npn> |                                                  |
|                  |             |                    |                                                  |

**Description** Return the NPN/PNP Switch status.

Example :IO:MODE? NPN NPN/PNP Switch has been set to NPN.

## (28) Device Event Status Enable Register Set and Query Device Event Status Enable Register

| Syntax  | Cor<br>Que |        | :DSE<br>:DSE |           | 5(NR1)>   | •        |            |               |               |
|---------|------------|--------|--------------|-----------|-----------|----------|------------|---------------|---------------|
|         | Res        | sponse | <0 ~ 2       | 55(NR1)   | >         |          |            |               |               |
| Example | Cor        | mmand  | Set De       | evice Eve | ent statu | s enable | register   |               |               |
|         | Que        | əry    | Query        | Device    | Event sta | atus ena | ble regist | er            |               |
|         |            | 128    | 64           | 32        | 16        | 8        | 4          | 2             | 1             |
|         |            | bit 7  | bit 6        | bit 5     | bit 4     | bit 3    | bit 2      | bit 1         | bit 0         |
|         |            | Unused | Unused       | BOV       | BFL       | STP      | Unused     | LM2<br>Unused | LM1<br>Unused |

## **Query Device Event Status Register**

| Syntax | Query    | :DSR?          |
|--------|----------|----------------|
|        | Response | <0 ~ 255(NR1)> |

Note When execute DSE command, DSR register is clear

## (29) Command Header

| Set and Query He                                             |                                                                                                    |                                                                                                    |
|--------------------------------------------------------------|----------------------------------------------------------------------------------------------------|----------------------------------------------------------------------------------------------------|
| Syntax                                                       | Command                                                                                                    | :HEADer <on off=""></on>                                                                                                    |
|                                                              | Query                                                                                                    | :HEADer?                                                                                                    |
|                                                              | Response                                                                                                    | <on off=""></on>                                                                                                    |
| Description                                                  | Sets whethe                                                                                                    | er or not there is a header in the response message.                                                                                                    |
| Example                                                      | :HEADer C<br>Adds a head                                                                                                    | ON<br>der to the response message.                                                                                                    |
|                                                              | :HEADer?<br>:HEADER                                                                                                    | ON                                                                                                    |
|                                                              |                                                                                                    | set to be added to the response message.                                                                                                    |
| Note                                                         | When turnin<br>header).                                                                                                    | g the power on or after the <b>*RST</b> command, this is initialized to OFF (no                                                                                                    |
| 30) Communications S<br>Return to Local (                    |                                                                                                    |                                                                                                    |
| Syntax                                                       | Command                                                                                                    | :SYSTem:LOCal                                                                                                    |
|                                                              |                                                                                                    |                                                                                                    |
| Description                                                  | Disables cor<br>are re-enabl                                                                                                  |                                                                                                    |
| Description<br>Example                                       |                                                                                                    | ed.                                                                                                    |
|                                                              | are re-enabl<br>:SYSTem:I                                                                                                    | ed.                                                                                                    |
| Example<br>Set Delimiter [GF                                 | are re-enabl<br>:SYSTem:I                                                                                                    |                                                                                                    |
| Example<br>Set Delimiter [GF                                 | are re-enabl<br>:SYSTem:I<br>P-IB]                                                                                            | ed.<br>LOCal                                                                                                    |
| Example<br>Set Delimiter [GF                                 | are re-enabl<br>:SYSTem:I<br>P-IB]<br>Command                                                                                 | ed.<br>LOCal<br>:SYSTem:TERMinator <lf crlf=""></lf>                                                                                                    |
| Example<br>Set Delimiter [GF                                 | are re-enabl<br>:SYSTem:I<br>P-IB]<br>Command<br>Query<br>Response                                                            | ed.<br>LOCal<br>:SYSTem:TERMinator <lf crlf=""><br/>:SYSTem:TERMinator?</lf>                                                                                                    |
| Example<br><u>Set Delimiter [GF</u><br>Syntax                | are re-enabl<br>:SYSTem:I<br>P-IB]<br>Command<br>Query<br>Response<br>LF Se                                                   | ed.<br>LOCal<br>:SYSTem:TERMinator <lf crlf=""><br/>:SYSTem:TERMinator?<br/><lf crlf=""></lf></lf>                                                                                  |
| Example<br><u>Set Delimiter [GF</u><br>Syntax                | are re-enabl<br>:SYSTem:I<br>-IB]<br>Command<br>Query<br>Response<br>LF Se<br>CRLF Se                                         | ed.<br>LOCal<br>:SYSTem:TERMinator <lf crlf=""><br/>:SYSTem:TERMinator?<br/><lf crlf=""><br/>et delimiter to LF.<br/>et delimiter to CRLF.<br/>TERMinator LF</lf></lf>              |
| Example<br><u>Set Delimiter [GF</u><br>Syntax<br>Description | are re-enabl<br>:SYSTem:I<br>P-IB]<br>Command<br>Query<br>Response<br>LF Se<br>CRLF Se<br>:SYSTem:T<br>Set delimited          | ed.<br>LOCal<br>:SYSTem:TERMinator <lf crlf=""><br/>:SYSTem:TERMinator?<br/><lf crlf=""><br/>et delimiter to LF.<br/>et delimiter to CRLF.<br/>TERMinator LF</lf></lf>              |
| Example<br><u>Set Delimiter [GF</u><br>Syntax<br>Description | are re-enabl<br>:SYSTem:I<br>Command<br>Query<br>Response<br>LF Se<br>CRLF Se<br>:SYSTem:<br>Set delimite<br>:SYSTer:TL<br>LF | ed.<br>LOCal<br>:SYSTem:TERMinator <lf crlf=""><br/>:SYSTem:TERMinator?<br/><lf crlf=""><br/>et delimiter to LF.<br/>et delimiter to CRLF.<br/>TERMinator LF<br/>r to LF.</lf></lf> |

## **4 Measurement Value Format**

| Current(A) |       |                |                    |                  |
|------------|-------|----------------|--------------------|------------------|
| Format     | Range | Max            | Current Over Range | Contact check NG |
|            | 2mA   | ±1.99999E-03A  | +9.99999E+30       | +5. 55555E+30    |
|            | 200uA | ±199.999E-06A  | +999.999E+30       | + 555. 555E+30   |
|            | 20uA  | ±19. 9999E-06A | +99.9999E+30       | + 55. 5555E+30   |
|            | 2uA   | ±1.99999E-06A  | +9.99999E+30       | +5. 55555E+30    |
| UNIT/EXP   | 200nA | ±199.999E-09A  | +999.999E+30       | + 555. 555E+30   |
|            | 20nA  | ±19.9999E-09A  | +99.9999E+30       | +55. 5555E+30    |
|            | 2nA   | ±1.99999E-09A  | +9. 99999E+30      | +5. 55555E+30    |
|            | 200pA | ±199. 999E-12A | +999.999E+30       | + 555. 555E+30   |
|            | 20pA  | ±19. 9999E-12A | +99.9999E+30       | +55. 5555E+30    |
|            |       |                |                    |                  |

Note: A "+" sign is returned as a space (ASCII code 20H).

The priority of contact check NG is higher than Current Over Range.

•Resistance(Ohm), Resistivity(Ohm<sub>RS</sub>, Ohm<sub>RV</sub>, Ohm<sub>RL</sub>)

|                                                             | Format | Range    | Max         | Current Over Range | Contact check NG |  |
|-------------------------------------------------------------|--------|----------|-------------|--------------------|------------------|--|
|                                                             | UNIT   | 2mA~20pA | +999.999E±□ | +000.000E-30       | + 555. 555E-30   |  |
|                                                             | EXP    | 2mA~20pA | +9.99999E±□ | +0.00000E-30       | +5.55555E-30     |  |
| Note: A ", " given is returned as a space (ASCII code 2011) |        |          |             |                    |                  |  |

Note: A "+" sign is returned as a space (ASCII code 20H).

The priority of contact check NG is higher than Current Over Range.

•Tempureture (°C)

| Value                                               | Reference             |  |
|-----------------------------------------------------|-----------------------|--|
| ±00.00                                              | :MEASure:TEMPerature? |  |
|                                                     |                       |  |
| •Humidity(%rh)                                      |                       |  |
| Value                                               | Reference             |  |
| +00.0                                               | :MEASure:HUMidity?    |  |
|                                                     |                       |  |
| <ul> <li>Jig capacity open correction(F)</li> </ul> |                       |  |
| Value                                               | Reference             |  |
| 00.000E-12                                          | :OPEN:VALue?          |  |
|                                                     |                       |  |
| <ul> <li>Contact check value(F)</li> </ul>          |                       |  |
| Value                                               | Reference             |  |
| 00.000E-12                                          | :CONTactcheck:VALue?  |  |

## Super Megohm Meter SM7420 Programming Command Compatibility with DSM8542

## Setting Control Program Messages

|         | Control Program Messages                                                                |                                |                                                                                                    |                                                                                             |
|---------|-----------------------------------------------------------------------------------------|--------------------------------|----------------------------------------------------------------------------------------------------|---------------------------------------------------------------------------------------------|
| DSM8542 | Function                                                                                | Format                         | Compatibility Notes                                                                                                    | SM7420                                                                                      |
| DLM     | Delimiter designation in talker mode.                                                   | DLM <0~2>                      | <ul> <li>Specifying "2:<eoi>" will result in a setting of "0:LF<eoi>."</eoi></eoi></li> </ul>                                                                                                    | :SYSTem:TERMinator <lf crlf=""></lf>                                                        |
|         |                                                                                         |                                | · Because this setting is backed up, cycling the power will Not cause the default value to be restored.                                                                                                    |                                                                                             |
| DLM?    | Delimiter query.                                                                        |                                | Because the instrument does Not support the "2: <eoi>" setting, the response will be "0."</eoi>                                                                                                    | :SYSTem:TERMinator?                                                                         |
| DFM     | Output data format designation.                                                         | DFM<0~3>                       |                                                                                                    | Not compatible                                                                              |
| DFM?    | Query response in output data format.                                                   | DFM?                           |                                                                                                    | Not compatible                                                                              |
| MON     | Changeover between regular measurement.                                                 | MON <0~1>                      |                                                                                                    | :DISPlay:MODE <normal full=""></normal>                                                     |
| MON?    | Query response in measuring mode is same as setting.                                    | MON?                           |                                                                                                    | :DISPlay:MODE?                                                                              |
| MOD     | Measuring mode setting.                                                                 | MOD <0~3>                      |                                                                                                    | :MEASure:MODE <r a="" rl="" rs="" rv=""></r>                                                |
| MOD?    | Query response in screen state is same as setting.                                      | MOD?                           | • When the instrument is set to liquid volume resistivity measurement mode, this query will result in a response of "3."                                                                                                    | :MEASure:MODE?                                                                              |
| CCH     | Current CH setting.                                                                     | CCH <1~4>                      | ·                                                                                                    | :CCHannel <1~4(NR1)>                                                                        |
| CCH?    | Query response of current CH is same as setting.                                        | CCH?                           |                                                                                                    | :CCHannel?                                                                                  |
| FSM     | High-speed measuring mode setting.                                                      | FSM <0~1>,<0~1>,<0~1>,<0~1>,<0 | • The second, third, and fourth parameters are igNored.                                                                                                    | :DISPlay:UPDate <on off=""></on>                                                            |
| FSM?    | Query response of trigger delay time is same as setting.                                | FSM?                           | . The response for the second, third, and fourth parameters will always be "0."                                                                                                    | :DISPlay:UPDate?                                                                            |
| SPL     | Integral time setting (Unit, set values).                                               | SPL <0~1>,<1~15>/<2~<br>300>   | Different combinations of units and settings can be used to make the settings listed in the following table:         ■0:PLC setting         PLC         PLC         Ins setting         ■1:ms setting         ms(Line frequency50Hz)       2~9         IO:PLC         SPEED         MED       SLOW         SEED         MED       SLOW         SPEED         ms(Line frequency50Hz)       2~9         IO:PLC       SLOW         SLOW       SLOW         SLOW       SLOW         SLOW       SLOW         SLOW       SLOW         SLOW       SLOW         SLOW       SLOW         SLOW       SLOW2                                                    | :SPEEd <slow2 fast="" fast2="" med="" slow=""></slow2>                                      |
| SPL?    | Query response on setting number of integral time (unit, set value) is same as setting. | SPL?                           | SPEED     FAST     FAST2     MED     SLOW       SPEED     FAST     FAST2     MED     SLOW       Response     1.2     1.10(50Hz)     0.1     0.4     0.13                                                                                                    | :SPEEd?                                                                                     |
| DLY     | Trigger delay time (ms) setting                                                         | DLY <0~9999>                   |                                                                                                    | :DELay <delay time(s)(nr2)=""></delay>                                                      |
| DLY?    | Query response on trigger delay time is same as setting.                                | DLY?                           |                                                                                                    | :DELay?                                                                                     |
| AVE     | Averaging setting.                                                                      | AVE <0~1>                      | <ul> <li>Specifying "1" will cause the auto averaging function to be set.</li> <li>Specifying "2: will cause the average hold function to be set (Not supported by the DSM8542).</li> </ul>                                                                                                    | :AVERage <off auto="" hold=""></off>                                                        |
| AVE?    | Query response in averaging is same as setting.                                         | AVE?                           | • When the average hold function is enabled, this query will result in a response of "2."                                                                                                    | :AVERage?                                                                                   |
| FIG     | Setting number of effective columns for measured value display.                         | FIG <2~5>                      | · Specifying "2" will cause the command to be igNored.                                                                                                    | :MEASure:DIGit <3~6(NR1)>                                                                   |
|         | Query response on setting number of effective columns for measured                      |                                | • Because the instrument does Not support the "2" setting, the response will be a value from "3" to                                                                                                    |                                                                                             |
| FIG?    | value display is same as setting.                                                       | FIG?                           | "6"                                                                                                    | :MEASure:DIGit?                                                                             |
| RNG     | Current range setting.                                                                  | RNG <0~1>,<0~7>                | Or     Or       The instrument will be configured as described in the following table based on its SPEED setting:     Range setting during HOLD     FAST     FAST2     MED     SLOW     SLOW2       0     2mA     2mA     2mA     Change     200uA       1     2mA     200uA     200uA     200uA       2     200uA     200uA     200uA     20uA       3     20uA     2uA     2uA     2uA       4     2uA     200nA     200nA     20nA       5     200nA     20nA     20nA     2nA       6     20nA     2nA     2nA     2nA       7     2nA     2nA     2nA     2nA       6     20nA     2nA     2nA     2nA       7     2nA     2nA     2nA     2nA | :RANGe <channel no.(nr1)="">,&lt;20pA/200pA/2nA/20nA/200nA/2uA/20uA/200uA/2mA&gt;</channel> |
| RNG?    | Query response on current range is same as setting.                                     | RNG?                           | The response (HOLD) will vary with the instrument's SPEED setting as described in the following table           SM7420 Range setting         FAST         FAST2         MED         SLOW         SLOW2           2mA         0.1         0.0                                                                                                    | :<br>:RANGe? <channel no.(nr1)=""></channel>                                                |
| TGM     | Trigger mode setting.                                                                   | TGM <0~2>                      | • Because the instrument does Not support the "1: Manual trigger" setting, specifying "1" will cause an external trigger to be set.                                                                                                    | :TRIGger <internal external=""></internal>                                                  |
| TGM?    | Query response of trigger mode is same as setting.                                      | TGM?                           | · Because the instrument does Not support the "1" setting, the response will be either "0" or "2."                                                                                                    | :TRIGger?                                                                                   |
|         |                                                                                         |                                |                                                                                                    |                                                                                             |

|             |                                                                                             |                                                                           | • The instrument does Not support voltage check automatic execution mode.                                                                                                    |                                                                                                    |
|-------------|---------------------------------------------------------------------------------------------|---------------------------------------------------------------------------|----------------------------------------------------------------------------------------------------|----------------------------------------------------------------------------------------------------|
| VCM         | Selection of auto voltage check execute mode.                                               | VCM <0~1>                                                                 | • The command will be igNored and will Not result in a command error.                                                                                                    | Not compatible                                                                                                    |
| VCM?        | Query response of auto voltage monitoring execute mode is same as<br>setting.               | VCM?                                                                      | <ul> <li>The instrument does Not support voltage check automatic execution mode.</li> <li>This query will always result in a response of "0."</li> </ul>                                                                                                    | Not compatible                                                                                                    |
| CCM         | Selection of auto contact check execute mode.                                               | CCM <0~1>                                                                 | · The selected channel's on/off status will be toggled.                                                                                                    | :CONTactcheck:STATe <channel no.(nr1)="">,<on off=""></on></channel>                                                                                                    |
| CCM?        | Query response of auto contact check execute mode is same as setting.                       | CCM?                                                                      |                                                                                                    | :CONTactcheck:STATe? <channel no.(nr1)=""></channel>                                                                                                    |
| LCD         | LCD display mode setting.                                                                   | LCD <0~1>                                                                 | <ul> <li>Specifying "O" will set the LCD and backlight to 0 and disable measured value render updates.</li> <li>Specifying "1" will set the LCD to 50 and the backlight to 80 and enable measured value render<br/>updates.</li> </ul>                                                                                                    | DISPlay:CONTrast {0~100(NR1)><br>:DISPlay:BACKlight {0~100(NR1)><br>:DISPlay:UPDate {0N/0FF>                                                                                                    |
| LCD?        | Query response in LCD display mode is same as setting.                                      | LCD?                                                                      | <ul> <li>The instrument will return "0" if the LCD and backlight are set to 0 and measured value render<br/>updates are disabled.</li> <li>Otherwise, it will return "1."</li> </ul>                                                                                                    | DISPlay:CONTrast?<br>:DISPlay:BACKlight?<br>:DISPlay:UPDate?                                                                                                    |
| DSP         | Display mode setting.                                                                       | DSP <0~1>                                                                 |                                                                                                    | :MEASure:FORMat <unit exp=""></unit>                                                                                                    |
| DSP?        | Query response in display mode is same as setting.                                          | DSP?                                                                      |                                                                                                    | :MEASure:FORMat?                                                                                                    |
| ELC         | Electrode data setting.                                                                     | ELC <0~1>,<0.0~999.9>,<0.1<br>~1199.9>,<0.001~<br>30.000>,<0.01~999.99>   | $^{\circ}$ Because the instrument does Not support SIZE/ACTL selection, the SIZE/ACTL setting will be igNored.                                                                                                    | :ELECtric:D1 <channel no.(nr1)="">, <diameter(m)(nr2)><br/>:ELECtric:D2 <channel no.(nr1)="">, <diameter of="" theconter(m)(nr2)=""><br/>:ELECtric:T <channel no.(nr1)="">, <thickness (m)(nr2)=""><br/>:ELECtric:K <channel no.(nr1)="">, <electrode constact(nr2)=""></electrode></channel></thickness></channel></diameter></channel></diameter(m)(nr2)></channel> |
| ELC?        | Query response electrode data is same as setting.                                           | ELC?                                                                      | $^{\circ}$ Because the instrument does Not support SIZE/ACTL selection, the SIZE/ACTL response will always be $^{''}$ 0. $^{''}$                                                                                                    | :ELECtric:D1? <channel no.(nr1)=""><br/>:ELECtric:D2? <channel no.(nr1)=""><br/>:ELECtric:7: <channel no.(nr1)=""><br/>:ELECtric:K? <channel no.(nr1)=""></channel></channel></channel></channel>                                                                                                    |
| CNF         | Operation environment setting.                                                              | CNF <0~1>,<0~1>,<0~1>,<0~1>,<0~1>,<0                                      | <ul> <li>The instrument does Not support interlock control. The "Interlock control" parameter will be igNored, regardless of whether it is set to "0" or "1."</li> <li>Specifying "0" for the "Beep tone" parameter will disable all comparator judgment tones.</li> <li>Specifying "1: for the "Beep tone" parameter and "0" for the "Beep tone PASS/FAIL" parameter will set the comparator judgment tone for HI and LO judgments to Type 1 and while disabling the judgment tone for IN judgments.</li> <li>Specifying "1" for both the "Beep tone" parameter and the "Beep tone PASS/FAIL" parameter will disable to comparator judgment.</li> </ul> | :COMParator:BEEPer <hi in="" lo="">,<type1 off="" type2="" type3="">,<times><br/>:KEY:BEEPer <on off=""></on></times></type1></hi>                                                                                                    |
| CNF?        | Query response of operation environment is same as setting.                                 | CNF?                                                                      | <ul> <li>The instrument does Not support interlock control. "Interlock control" queries will always result in a response of "0."</li> <li>"Beep tone" queries will result in a response of "0" when all comparator judgment tones are disabled.</li> <li>"Beep tone PASS/FALL" queries will result in a response of "1" when the comparator judgment tone for IN judgments is Not disabled.</li> <li>"Reserve parameter" queries will result in a response of "0" when the key operation tone setting is disabled or of "1" when it is enabled.</li> </ul>                                                                                               | :COMParator:BEEPer? <hi in="" lo=""><br/>:KEY:BEEPer?</hi>                                                                                                    |
| SEQ         | Sequential mode setting.                                                                    | SEQ <0~1>,<0~9>,<0.0~<br>999.9>,<0.0~999.9>,<0.0~<br>999.9>,<0.0~999.9>   | <ul> <li>Because the instrument does Not support sequence mode, this command will be igNored and will Not<br/>result in a command error.</li> </ul>                                                                                                    | Not compatible                                                                                                    |
| SEQ?        | Same as set items of query SEQ command message in sequential mode.                          | SEQ?                                                                      | The instrument does Not support sequence mode.     This query will always result in a response of "0.0.0.0.0.0.0.0.0"                                                                                                    | Not compatible                                                                                                    |
| DEV         | Deviation value display mode setting.                                                       | DEV <0~2>,<-9.9999E+30~<br>9.9999E+30>                                    | Because the instrument does Not support deviation value display mode, this command will be igNored<br>and will Not result in a command error.                                                                                                    | Not compatible                                                                                                    |
| DEV?        | Query response in deviation value display mode is same as setting.                          | DEV?                                                                      | <ul> <li>Because the instrument does Not support deviation value display mode, this query will always result in<br/>a response of "0,0.00E+00."</li> </ul>                                                                                                    | Not compatible                                                                                                    |
| CMP         | Comparison Measuring mode setting.                                                          | CMP <0~1>,<0~2>,<-<br>9.9999E+30~9.9999E+30>,<-<br>9.9999E+30~9.9999E+30> | Because the instrument does Not support mode selection, the "Mode" setting will be igNored.                                                                                                    | :COMParator:LIMit <channel no.(nr1)="">&gt;OFF/Upper-limit(NR3)&gt;,<off lower-limit(nr3)=""></off></channel>                                                                                                    |
| CMP?        | Query response of Comparison Measuring mode is same as setting.                             | CMP?                                                                      | <ul> <li>The "Comparison execution" query will result in a response of "1" if either the upper limit value or<br/>lower limit value is enabled.</li> <li>The "Mode" query will always result in a response of "1."</li> </ul>                                                                                                    | :COMParator:LIMit? <channel no.(nr1)=""></channel>                                                                                                    |
| WCP         | Work capacity setting.                                                                      | WCP <0.5~99.9>,<0.5~                                                      |                                                                                                    | :CONTactcheck:LIMit <channel no.(nr1)="">,<judgment (f)(nr3)="" reference="" value=""></judgment></channel>                                                                                                    |
|             | Capacity of work for open correction value calculation.                                     | 99.9>,<0.5~99.9>,<0.5~99.9>                                               |                                                                                                    |                                                                                                    |
| WCP?        | Query response of work capacity is same as setting.                                         | WCP?                                                                      | مممانی در از منافقات در از در از در از از از                                                                                                    | :CONTactcheck:LIMit? <channel no.(nr1)=""></channel>                                                                                                    |
| ACL         | Auto self-calibration (current range calibration) setting.                                  | ACL <0~1>,<10~9999>                                                       | • Because the upper limit on the instrument's automatic self-calibration interval time is 600 sec.,<br>specifying a time from 601 to 9999 sec. will cause the parameter to be set to 600 sec.                                                                                                    | :CALibration:AUTO <on off=""><br/>:CALibration:TIME <time(s)(nr1)></time(s)(nr1)></on>                                                                                                    |
| ACL?        | Query response of auto self-calibration (current range calibration) is                      | ACL?                                                                      | · Because the valid setting range for the instrument's automatic self-calibration interval time is 1 to 600                                                                                                    | CALibration: TIME (TIME) (TIME)<br>CALibration: AUTO?<br>CALibration: TIME?                                                                                                    |
|             | same as setting.<br>Measuring power source setting.                                         | PWS <0~15>,<0~15>,<0~<br>1>,<0~4>,<0~4>                                   | sec., the response will be a value from "1" to "600."<br>• If Not set to power supply A or B, the setting will be 0.1 V. In addition, No value will be returned for<br>queries such as "RDT?" for channels that have Not been set.<br>• Because the instrument does Not support the Noise filter, measurement current limit, or charge<br>current limit settings, the Noise filter, measurement current limit, and charge current limit settings will                                                                                                    | -CALibration: IJME?<br>Not compatible                                                                                                    |
| PWS         |                                                                                             |                                                                           |                                                                                                    |                                                                                                    |
| PWS<br>PWS? | Measuring power source setting query.<br>Query response in display mode is same as setting. | PWS?                                                                      | <ul> <li>Because the instrument does Not support the Noise filter, measurement current limit, or charge<br/>ourrent limit settings, the response to Noise filter, measurement current limit, or charge current limit<br/>settings will always be "0."</li> </ul>                                                                                                    | Not compatible                                                                                                    |
| PWS?<br>PWA |                                                                                             | PWS?<br>PWA<0.1~1000.0><br>PWA?                                           | current limit settings, the response to Noise filter, measurement current limit, or charge current limit                                                                                                    | Not compatible<br>:VOLTage <channel no.(nr1)="">,<voltage(v)(nr2)><br/>:VOLTage? <channel no.(nr1)=""></channel></voltage(v)(nr2)></channel>                                                                                                    |

| PWB  | Setting Measuring Voltage System A.                                                                            | PWB<0.1~10.0>        | • You can enter a value from 0.1 to 5000.0.                                                                                                    | Not compatible                                                           |
|------|----------------------------------------------------------------------------------------------------|----------------------|----------------------------------------------------------------------------------------------------|--------------------------------------------------------------------------|
| PWB? | Query response of Measuring Voltage System A is same as setting.                                               | PWB?                 | <ul> <li>The response will consist of the value set with the PWB command.</li> </ul>                                                                                                    | Not compatible                                                           |
| THL  | Histogram display threshold setting.                                                                           | THL <1~15><9.99E-29~ | • Because the instrument does Not provide a histogram display, this command will be igNored and will<br>Not result in a command error.                                                           | Not compatible                                                           |
| THL? | Query response of threshold is same as setting.                                                                | THL?                 | <ul> <li>This query will always result in a response of<br/>"0.00E+00,0.00E+00,0.00E+00,0.00E+00,0.00E+00,0.00E+00,0.00E+00,0.00E+00,0.00E+00,0.00E+00."</li> </ul>                              | Not compatible                                                           |
| SRT  | Function to interact with measuring voltage ON or measurement start.                                           | SRT                  |                                                                                                    | :STARt                                                                   |
| STP  | Function to interact with measuring stop (measuring voltage OFF).                                              | STP                  |                                                                                                    | STOP                                                                     |
| MTG  | Generates manual trigger.                                                                                      | MTG                  |                                                                                                    | *TRG                                                                     |
| VCK? | Executes voltage check once and returns result of it as a response.                                            | VCK?                 | •Because the instrument does Not support the voltage check function, this query will always result in a response of "1."                                                                         | Not compatible                                                           |
| CCK? | Executes contact check once and returns result of it as a response.                                            | CCK?                 |                                                                                                    | :CONTactcheck?                                                           |
| OST? | Executes open correction once and capacity value measured during<br>open correction is returned as a response. | OST?                 | • The response range is 0 to 99.999.<br>• In the event of an error, the query will result in a response of 999.9.                                                                                | :OPEN?<br>:OPEN:VALue? <channel no.(nr1)=""></channel>                   |
| RHS? | Histogram counter readout.                                                                                     | RHS?                 | • The instrument does Not provide a histogram display.<br>• This query will always result in a response of<br>°0.00E+00.0.00E+00.0.00E+00.0.00E+00.0.00E+00.0.00E+00.0.00E+00.0.00E+00.0.00E+00" | Not compatible                                                           |
| CHS  | Histogram counter clear.                                                                                       | снѕ                  | • The instrument does Not provide a histogram display. The command will be igNored and will Not result<br>in a command error.                                                                    | Not compatible                                                           |
| BSZ? | Reads number of data groups in the measured data buffer.                                                       | BSZ?                 |                                                                                                    | :MEMory:COUNt?                                                           |
| RBF? | Measured data buffer readout.                                                                                  | RBF? <0~1>           | · The instrument will return data for the selected channel.                                                                                                    | :MEMory? <channel no.(nr1)="">,&lt;1~255&gt;</channel>                   |
| CBF  | Measured data buffer clear.                                                                                    | CBF                  |                                                                                                    | :MEMory:CLEar                                                            |
| RDT? | Measured data query.                                                                                           | RDT? <0~2>           |                                                                                                    | MEASure?<br>MEASure:COMParator?<br>:SYSTem:TERMinator?<br>:CONTactcheck? |
| ERR? | Error information clear.                                                                                       | ERR?                 | • The instrument does Not have an error register. This command will be igNored and will Not result in a command error.                                                                           | Not compatible                                                           |

## Execution And Execution Result Program Messages

|         |                                                                                                    | Function     | Comment in the Network                                                                                                    | SM7420                  |
|---------|----------------------------------------------------------------------------------------------------|--------------|----------------------------------------------------------------------------------------------------|-------------------------|
| DSM8542 |                                                                                                    |              |                                                                                                    |                         |
|         |                                                                                                    | DSE <0~255>  |                                                                                                    | :DSE <0~255(NR1)>       |
|         | as setting.                                                                                             | DSE?         |                                                                                                    | :DSE?                   |
| DSR?    | Query about data of the device event status enable register.                                            | DSR?         |                                                                                                    | :DSR?                   |
| *SAV    |                                                                                                    | *SAV <0~9>   | $^{\rm t}$ The instrument uses panel numbers 1 through 10. For example, specifying $^{''}0^{''}$ will cause the settings to be saved as Panel 1.                                                                                                    | :PANel:SAVE <1~10(NR1)> |
| *RCL    | Environmental data recall.                                                                              | *RCL <0~9>   | • The instrument uses panel numbers 1 through 10. For example, you would specify "0" to load Panel 1.                                                                                                    | :PANel:LOAD <1~10(NR1)> |
| *IDN?   | Equipment ID query.                                                                                     | *IDN?        | <ul> <li>This query generates a response of "<name manufacturer="" of="">,<name model="" of="">,<serial<br>number&gt;,<software version="">."</software></serial<br></name></name></li> </ul>                                                                                                    | *IDN?                   |
| *CAL?   | Self-calibration (current range calibration) execute.                                                   | *CAL?        | • Auto-calibration takes about 5 sec.                                                                                                    | :CALibration?           |
| *TST    | Self-diagNosis result query.                                                                            | *TST?        | $\cdot$ This query returns "0" if there is No error, or "1" if there is a ROM error.<br>The DSM8542 uses the opposite logic.                                                                                                    | *TST?                   |
| *TRG    | The same function as the GET message.                                                                   | *TRG         | <ul> <li>Attempting to use the internal trigger will result in an execution error.</li> <li>Using the external trigger will generate one trigger event if the start state is in effect.</li> <li>The instrument will return the measured value if it is set to DSM mode: "<channel>,<measured value),<status="">,<comparison result="">."</comparison></measured></channel></li> </ul> | *TRG                    |
| *CLS    | Status register clear.                                                                                  | *CLS         |                                                                                                    | *CLS                    |
| *SRE    | Sets the service request enable register.                                                               | *SRE <0~255> | · The instrument does Not support "Bit 0: MEC."                                                                                                    | *SRE <0~255 (NR1)>      |
| *SRE    | Query of data in the service request enable register.                                                   | *SRE?        | • The instrument does Not support "Bit 0: MEC."                                                                                                    | *SRE?                   |
| *STB?   | Query of data in the status byte register.                                                              | *STB?        |                                                                                                    | *STB?                   |
| *ESE    | Sets the standard event status enable register.                                                         | *ESE <0~255> |                                                                                                    | *ESE <0~255(NR1)>       |
| *ESE?   |                                                                                                    | *ESE?        |                                                                                                    | *ESE?                   |
| *ESR?   | Query of data in the standard event status register.                                                    | *ESR?        |                                                                                                    | *ESR?                   |
|         | Initialize.                                                                                             | *RST         | <ul> <li>This command reverts the instrument to its factory defaults, with the exception of communication<br/>settings and panel data (i.e., it initiates a Normal reset).</li> </ul>                                                                                                    | *RST                    |
|         | Sets OPC bit of the standard event status register after all operations<br>being executed are finished. | *OPC         | command completes.                                                                                                    | *OPC                    |
| *OPC?   | Returns "1" after all operations being executed are finished.                                           | *OPC?        | <ul> <li>This command returns "1" after processing of the command received before the "*OPC" command<br/>completes.</li> </ul>                                                                                                    | *0PC?                   |

# HIOKI

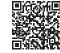

Our regional contact information

## http://www.hioki.com

#### **HEADQUARTERS**

81 Koizumi, Ueda, Nagano 386-1192 Japan **HIOKI USA CORPORATION** 

http://www.hiokiusa.com/ hioki@hiokiusa.com

HIOKI (Shanghai) SALES & TRADING CO., LTD. http://www.hioki.cn/ info@hioki.com.cn

#### **HIOKI SINGAPORE PTE.LTD.** www.hioki.com.sg/

info-sg@hioki.com.sg info-indo@hioki.com.sg (Indonesia) info-thai@hioki.com.sg (Thailand) info-vn@hioki.com.sg (Vietnam)

#### HIOKI KOREA CO., LTD.

http://www.hiokikorea.com/ info-kr@hioki.co.jp

## **HIOKI EUROPE GmbH**

hioki@hioki.eu http://www.hioki.com/

**Taiwan Representative Office** 

http://www.hioki.com/ info-tw@hioki.com.tw

#### **MEA Representative Office**

http://www.hioki.com/ hioki@hiokimea.ae

1804EN Printed in Japan

•CE declarations of conformity can be downloaded from our website.

·Contents subject to change without notice.

Edited and published by HIOKI E.E. CORPORATION

·This document contains copyrighted content.

· It is prohibited to copy, reproduce, or modify the content of this document without permission.

•Company names, product names, etc. mentioned in this document are trademarks or registered trademarks of their respective companies.